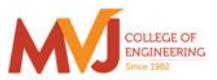

# MVJ College of Engineering, Whitefield, Bangalore

*An Autonomous Institution, Affiliated to VTU, Belagavi* Scheme of Teaching and Examination 2021 Outcome Based Education (OBE) and Choice Based Credit System (CBCS) Effective from the academic year 2021-22

### **I SEMESTER B.E. (PHYSICS GROUP**)

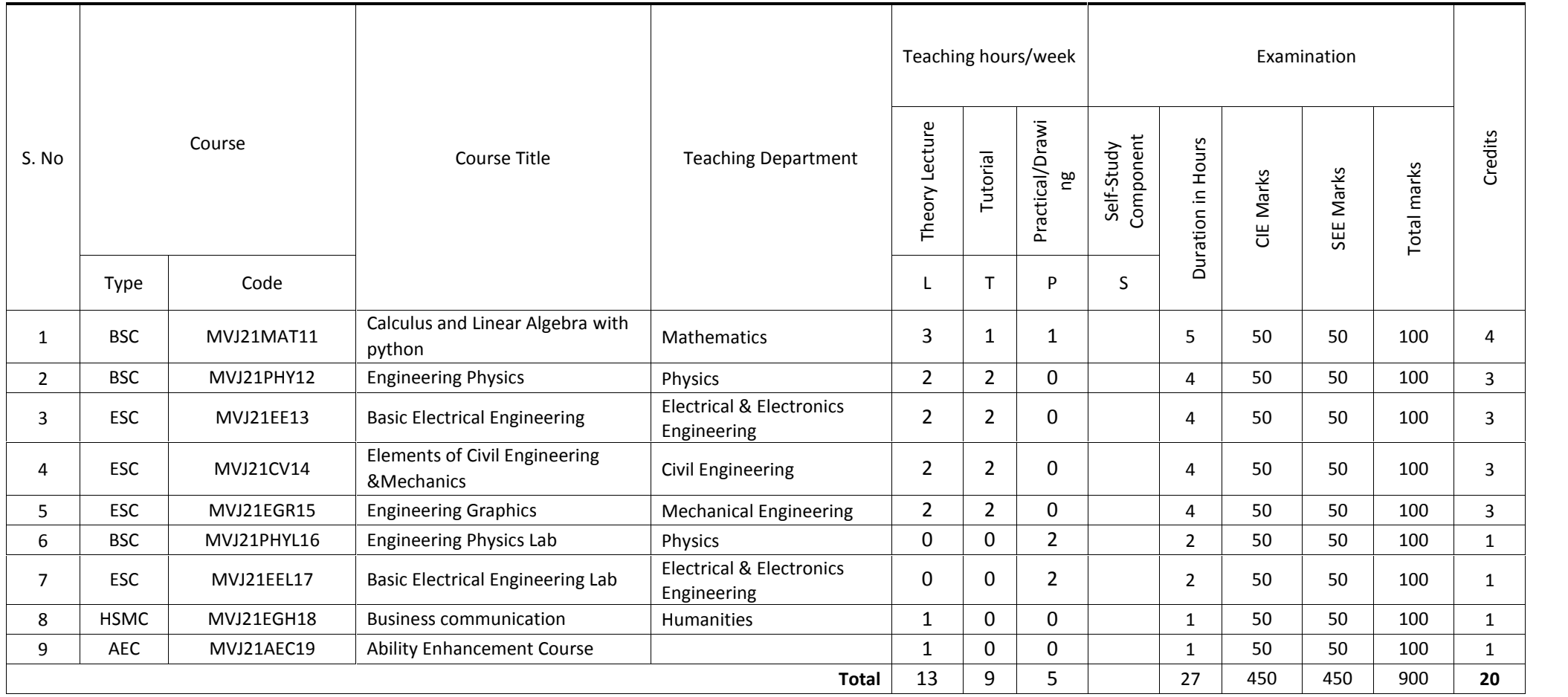

**Note:** BSC: Basic Science, ESC: Engineering Science, HSMC: Humanity and Social Science

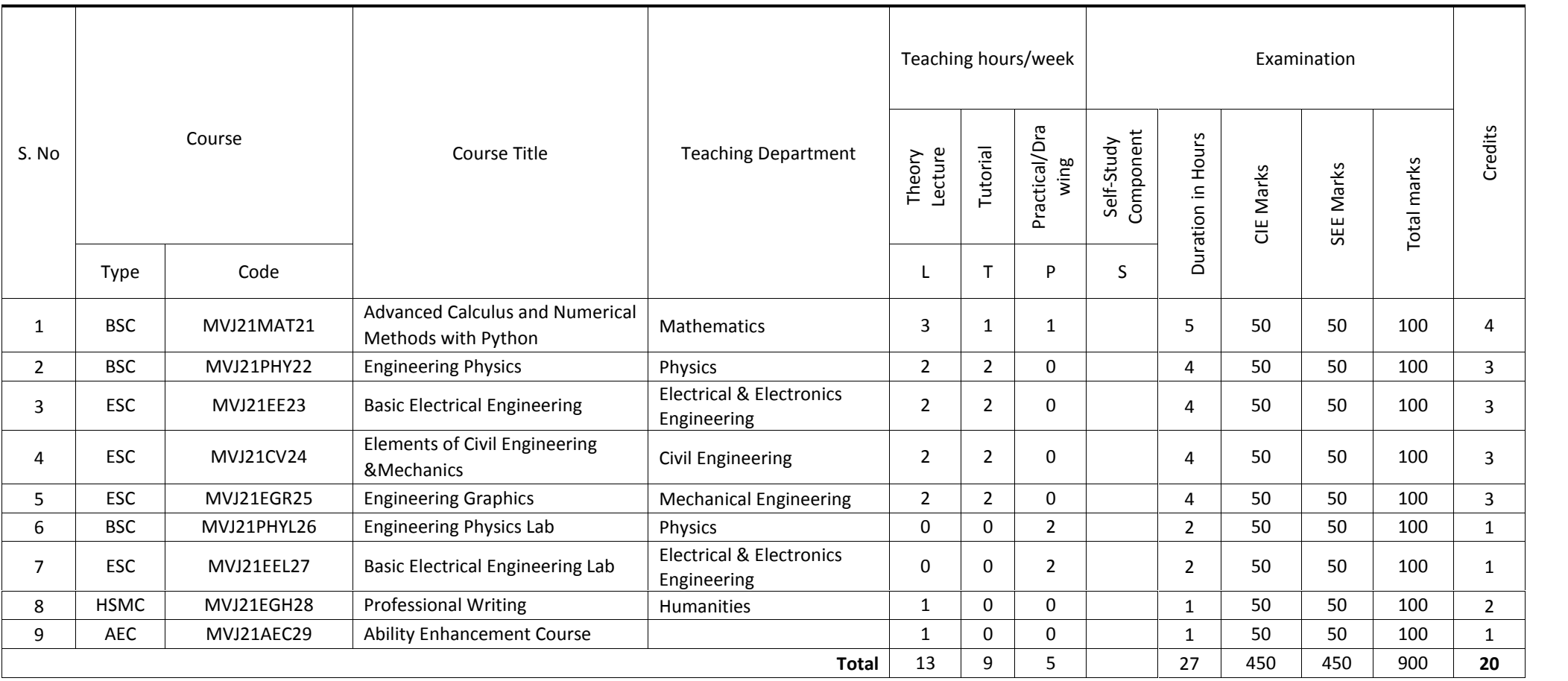

**Note:** BSC: Basic Science, ESC: Engineering Science, HSMC: Humanity and Social Science

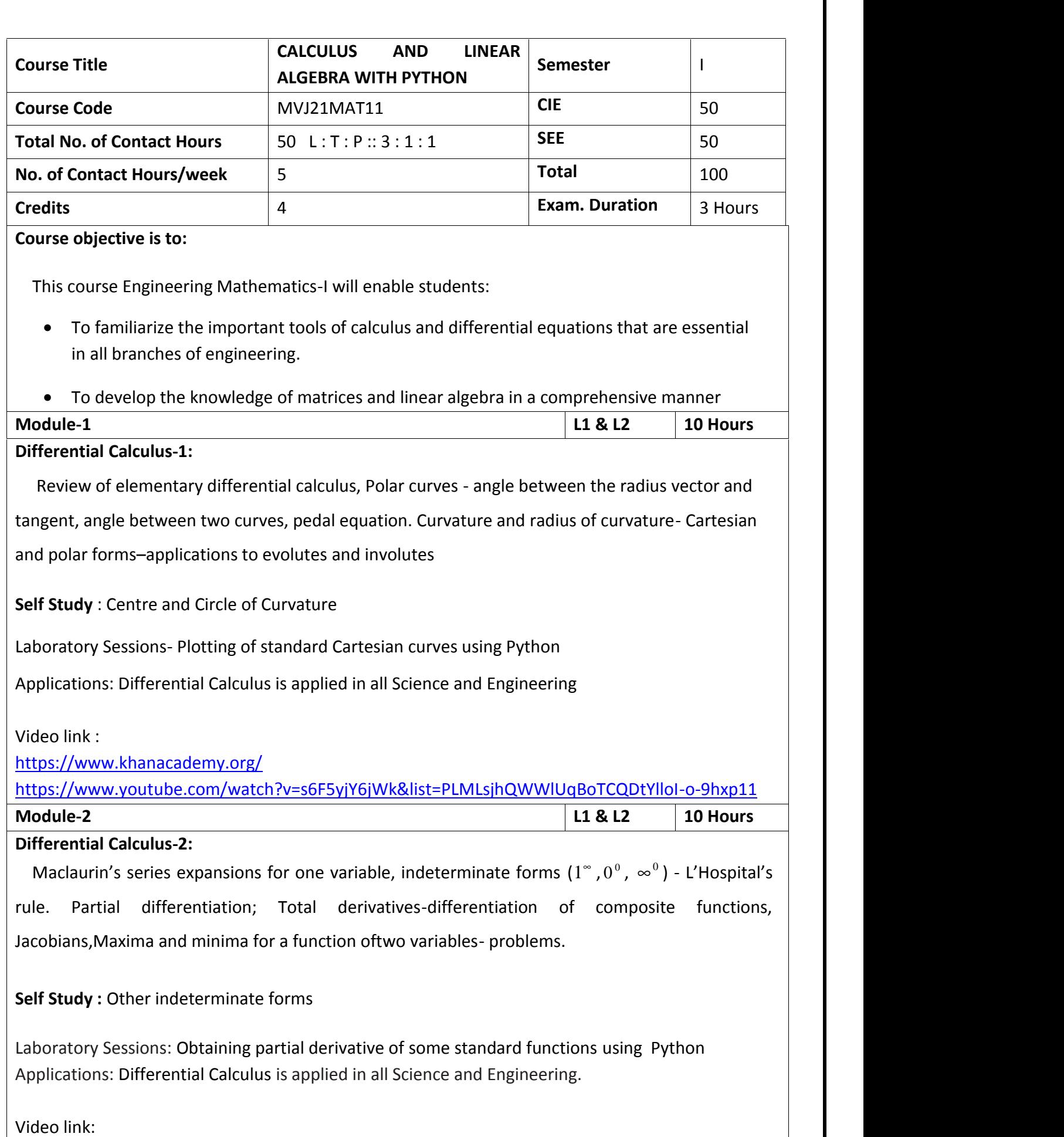

https://www.khanacademy.org/ https://www.youtube.com/watch?v=s6F5yjY6jWk&list=PLMLsjhQWWlUqBoTCQDtYlloI-o-9hxp11

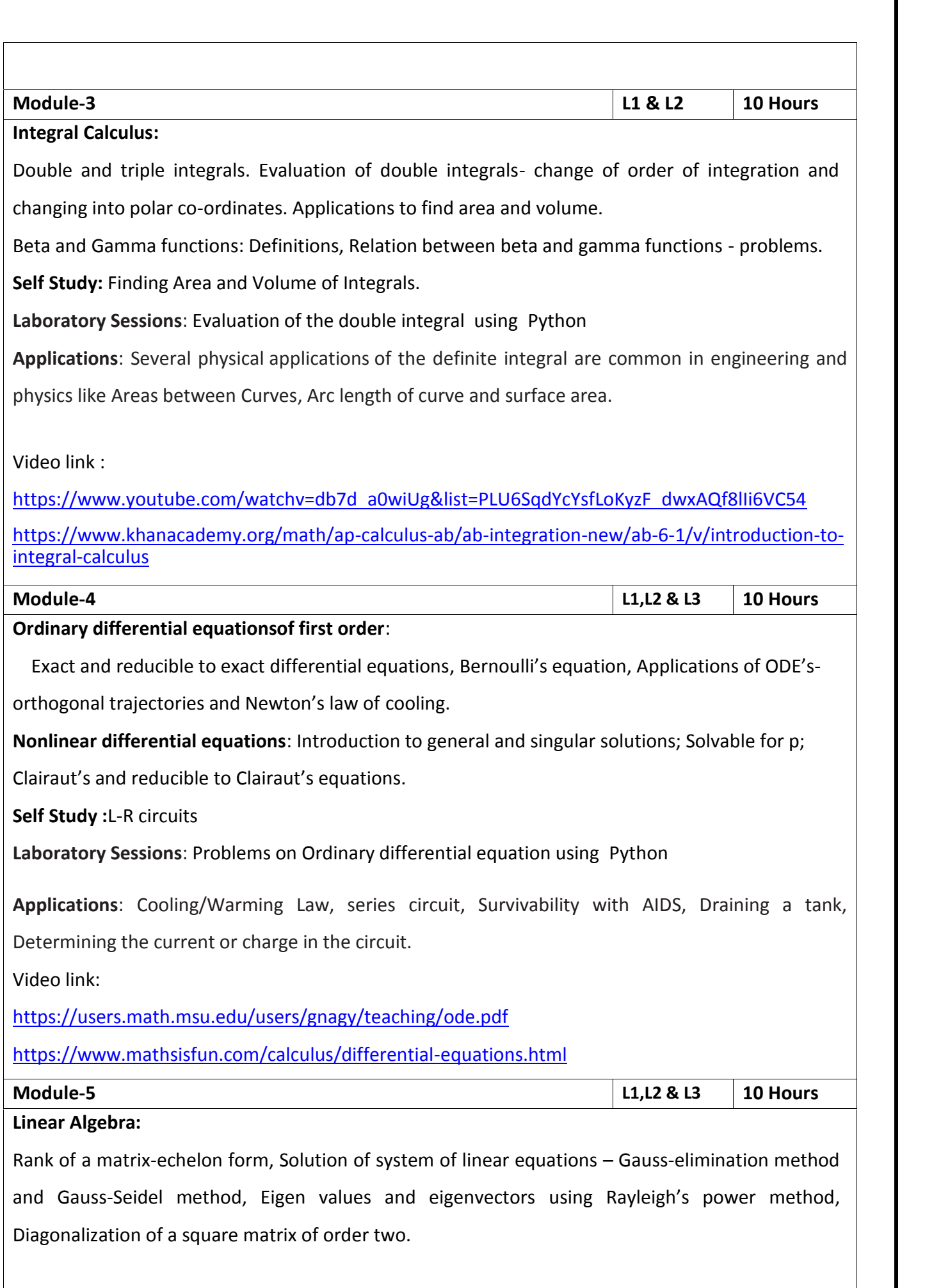

**Self Study :**Gauss – Jordan Method

**Laboratory Sessions**: Solving system of Linear equations using Python

**Applications**:Used in all science and Engineering Like-Heat Distribution, Coding

Theory,GamesNetworking,Image compression

Video link :https://www.math.ust.hk/~machas/matrix-algebra-for-engineers.pdf https://www.khanacademy.org/math/linear-algebra

**Course outcomes:**

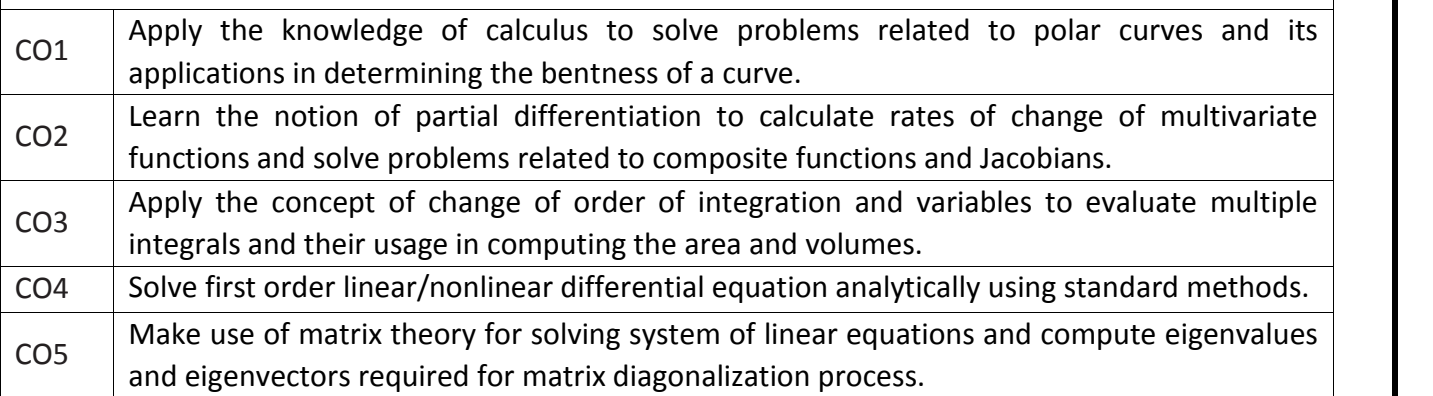

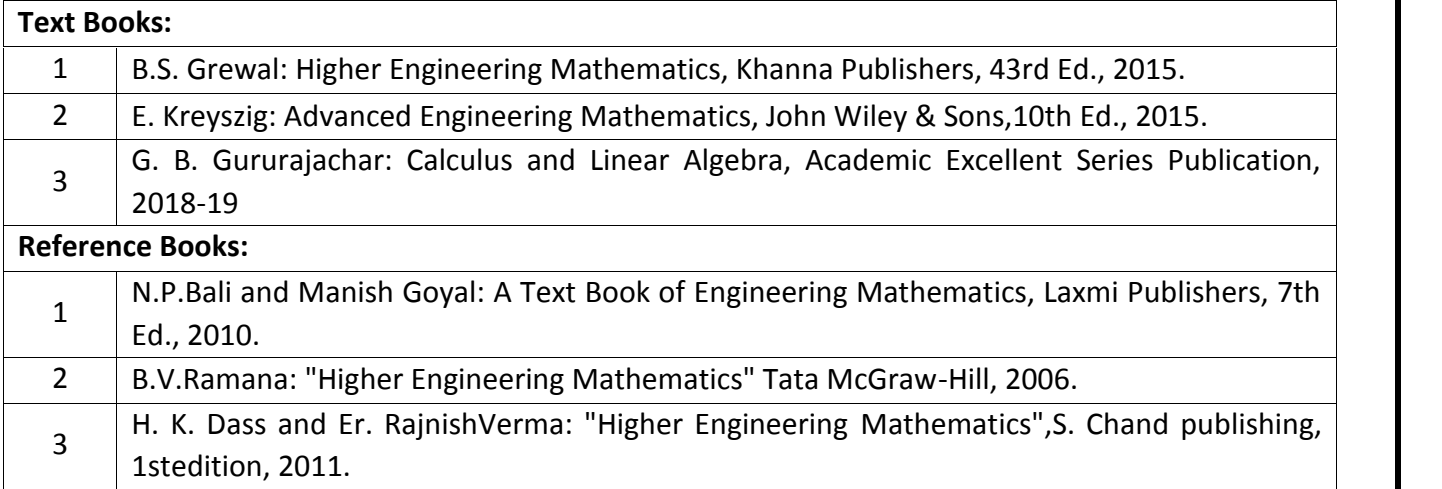

## **CIE Assessment:**

CIE is based on quizzes, tests, assignments/seminars and any other form of evaluation. Generally, there will

be: Three Internal Assessment (IA) tests during the semester (30 marks each), the final IA marks to be

awarded will be the average of three tests

- **-** Quizzes (10 marks)
- **-** Assignments/ Self study assignment/seminars (10 Marks)

**SEE Assessment:**

- i. Question paper for the SEE consists two parts i.e. Part A and Part B. Part A is compulsory and consists of objective type or short answer type questions of 1 or 2 marks each for total of 20 marks covering the whole syllabus.
- ii. Part B also covers the entire syllabus consisting of five questions having choices and may contain sub divisions, each carrying 16 marks. Students have to answer five full questions.
- iii. One question must be set from each unit. The duration of examination is 3 hours.

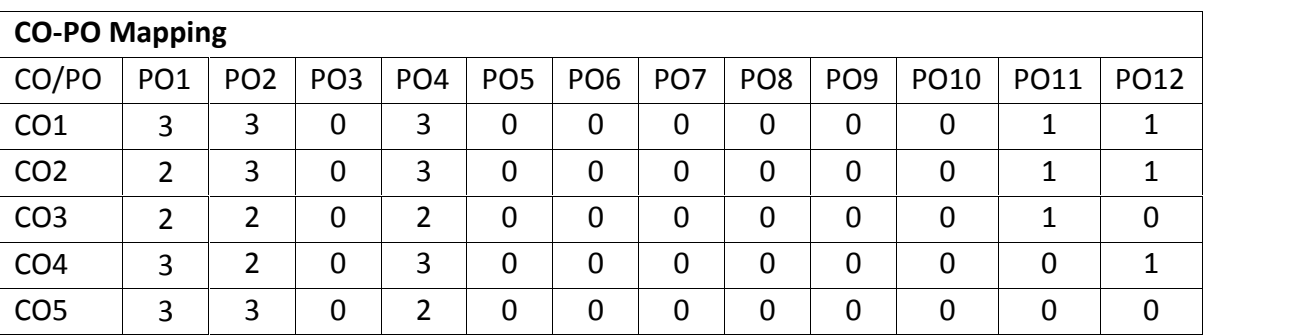

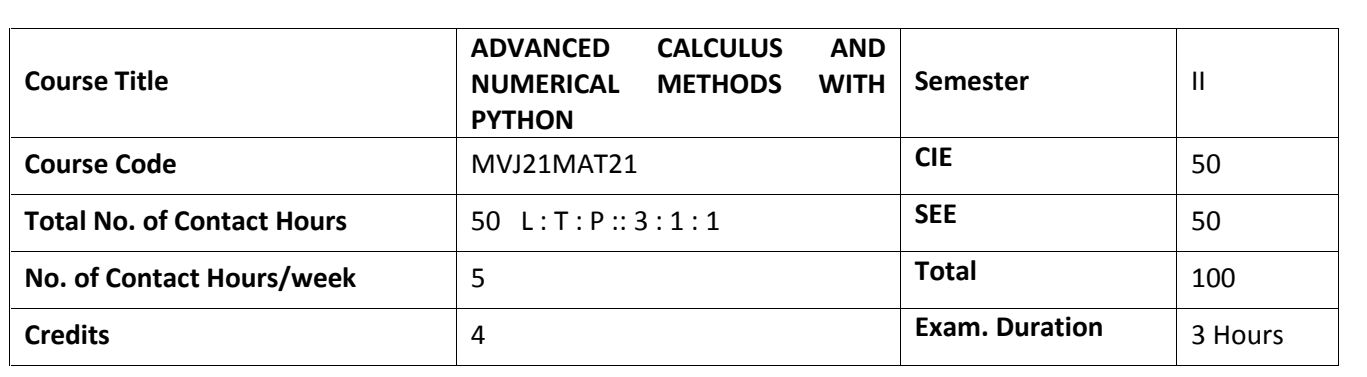

This course viz., Advance Calculus and Numerical Methods aims to prepare the students:

- To familiarize the important tools of vector calculus, ordinary/partial differential equations and power series required to analyze the engineering problems.
- To apply the knowledge of interpolation/extrapolation and numerical integration technique whenever analytical methods fail or very complicated, to offer solutions

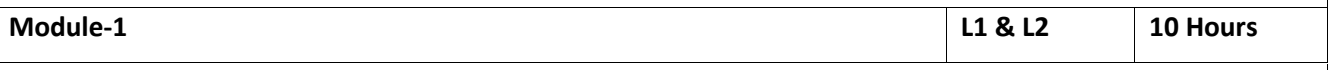

## **Vector Calculu**s:

Vector Differentiation: Scalar and vector fields. Gradient, curl and divergence, solenoidal and irrotational vector fields- problems, Vector identities.

Vector Integration: Line integrals, Theorems of Green, Gauss divergence and Stokes. Applications to work done by a force and flux.

**Self Study** : Physical Interpretation of Curl and Divergence, Directional Derivative

Laboratory Sessions-To demonstrate the physical interpretation of gradient, divergence and curl using

Python

Applications: Vector Calculus is applied in all Science and Engineering .Used in 2-D and 3-D gaming theory. Video link :

https://www.slideshare.net/raghuram401/vector-calculus-20955340

https://www.slideshare.net/jacobblackvampire/rajatshukla

https://www.youtube.com/watch?v=sO9Z2RSeH4s

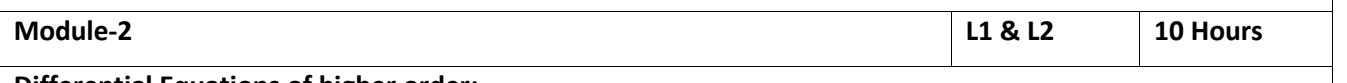

# **Differential Equations of higher order:**

Second order linear ODE's with constant coefficients-Inverse differential operators, Cauchy's and

Legendre homogeneous equations. Applications to L-C-R circuits.

**Self Study** : Method of Variation of Parameter

Laboratory Sessions: Finding complementary function of constant coefficient second and higher order

ordinary differential equations using Python

Applications: Differential equation has highest application in all field of science and engineering

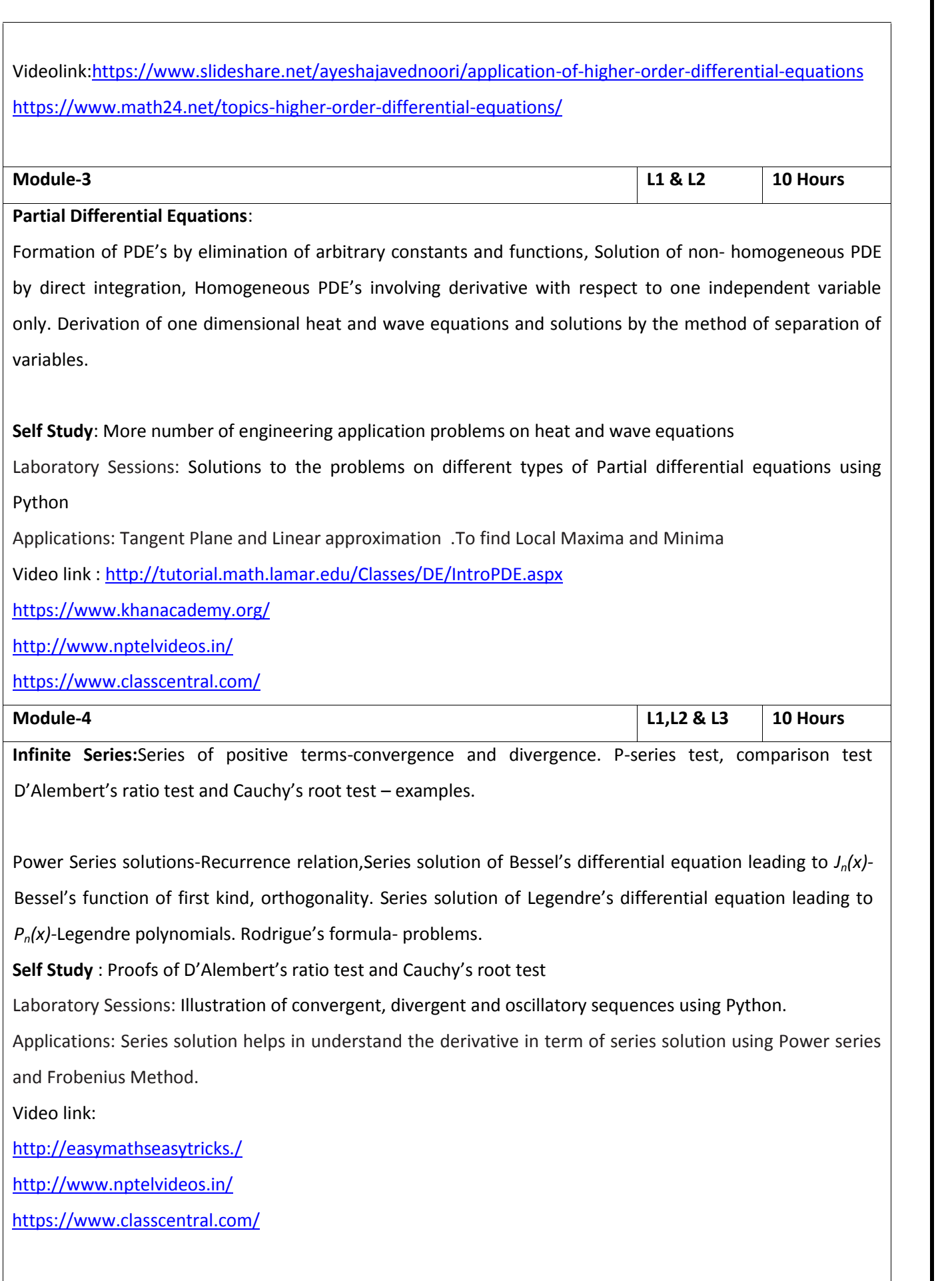

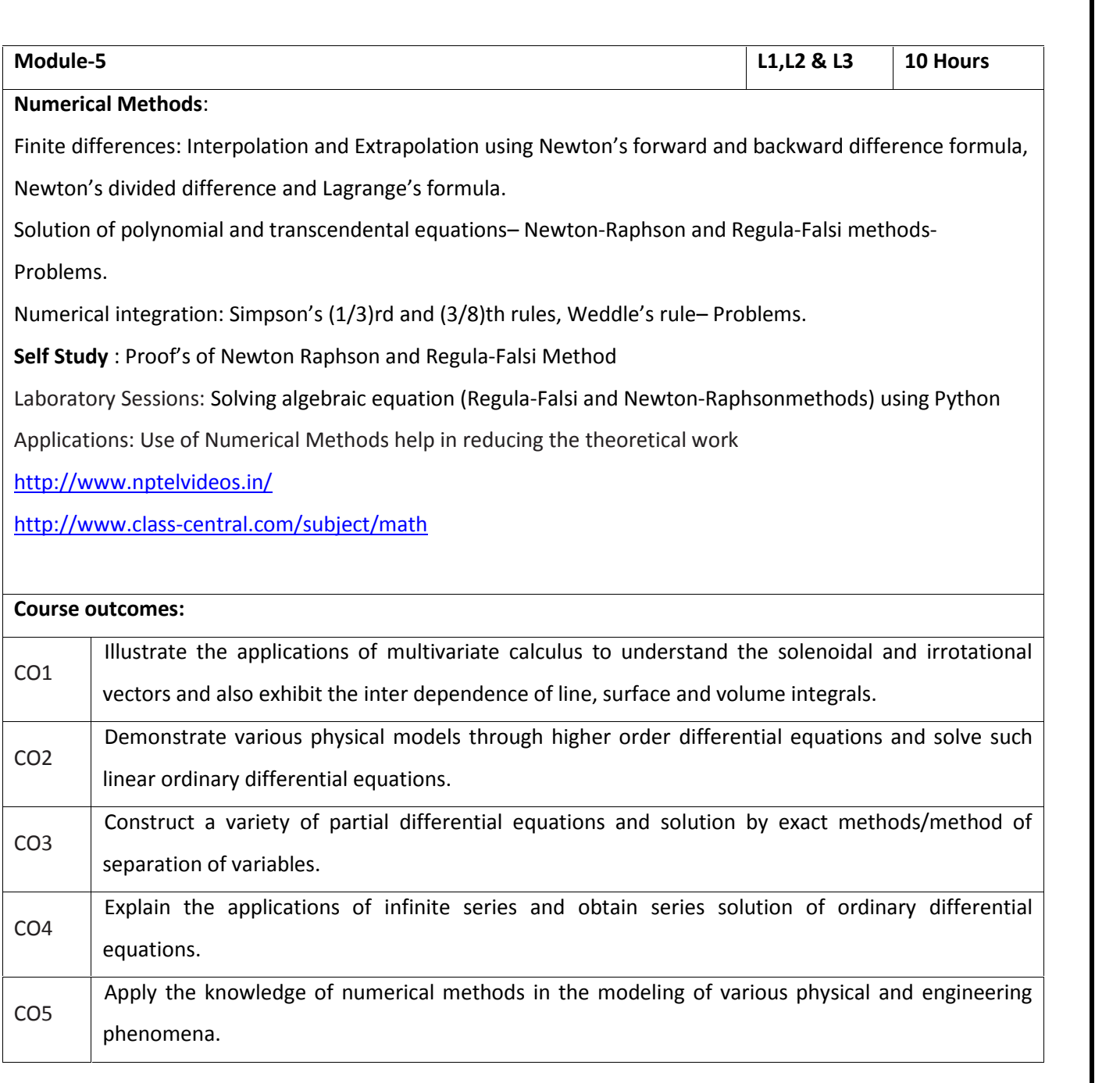

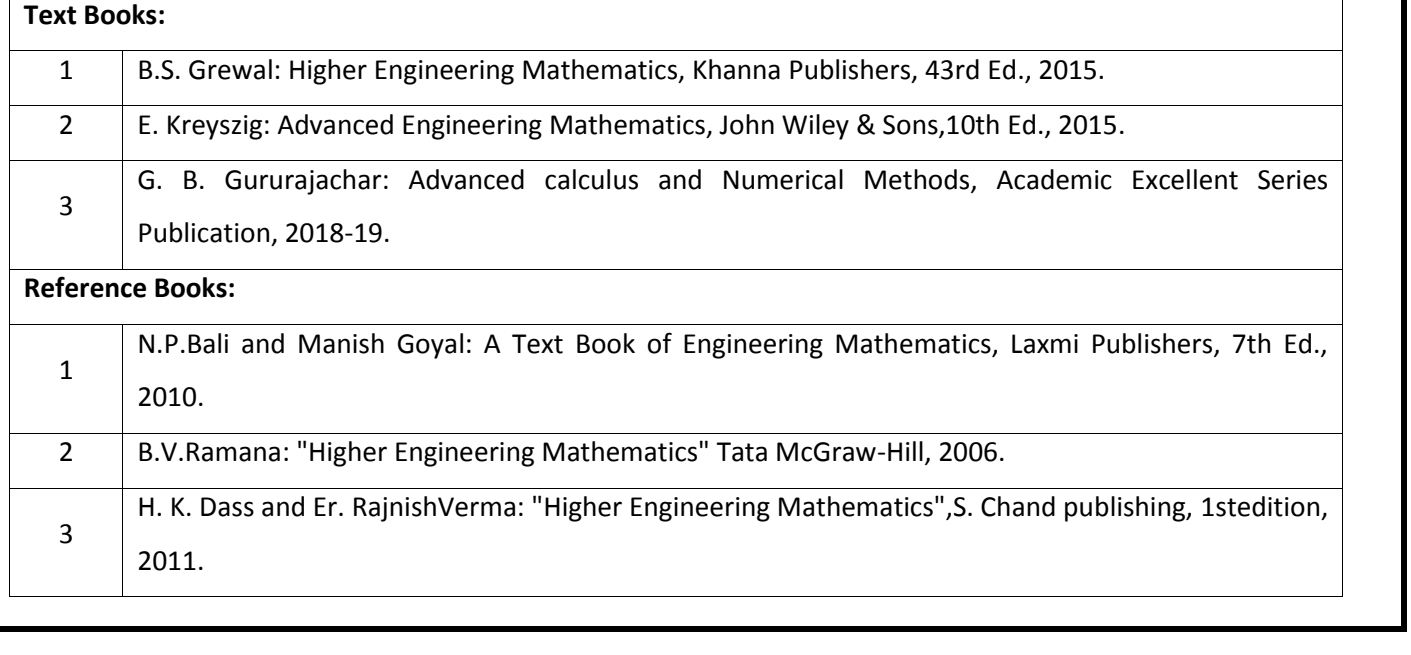

### **CIE Assessment:**

CIE is based on quizzes, tests, assignments/seminars and any other form of evaluation. Generally, there will be: Three Internal Assessment (IA) tests during the semester (30 marks each), the final IA marks to be awarded will be the average of three tests

- **-** Quizzes (10 marks)
- **-** Assignments/ Self- study/ Seminars (10 Marks)

#### **SEE Assessment:**

- iv. Question paper for the SEE consists two parts i.e. Part A and Part B. Part A is compulsory and consists of objective type or short answer type questions of 1 or 2 marks each for total of 20 marks covering the whole syllabus.
- v. Part B also covers the entire syllabus consisting of five questions having choices and may contain sub divisions, each carrying 16 marks. Students have to answer five full questions.
- vi. One question must be set from each unit. The duration of examination is 3 hours.

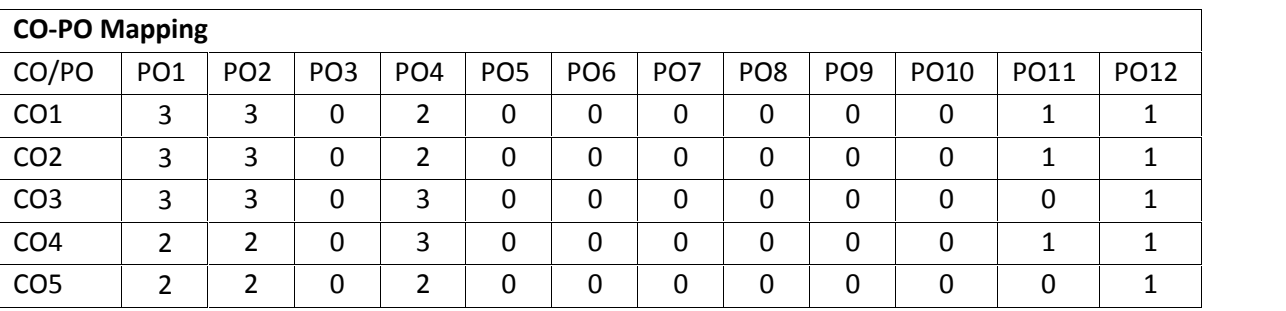

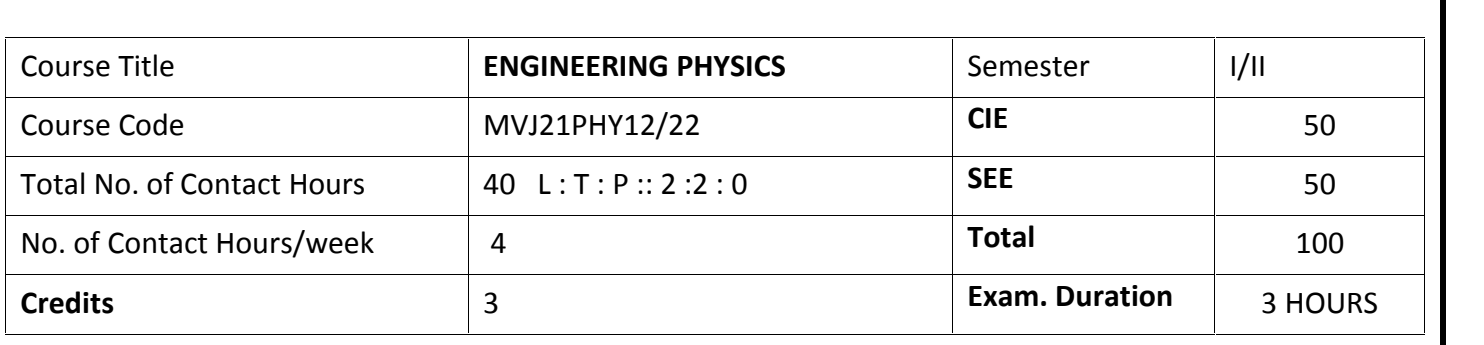

**Course objective is to:** Enable students

- Learn the basic concepts in physics which are very essential in understanding and solving engineering related Challenges
- Gain better knowledge of newer concepts in modern Physics for the better appreciation of modern technology.

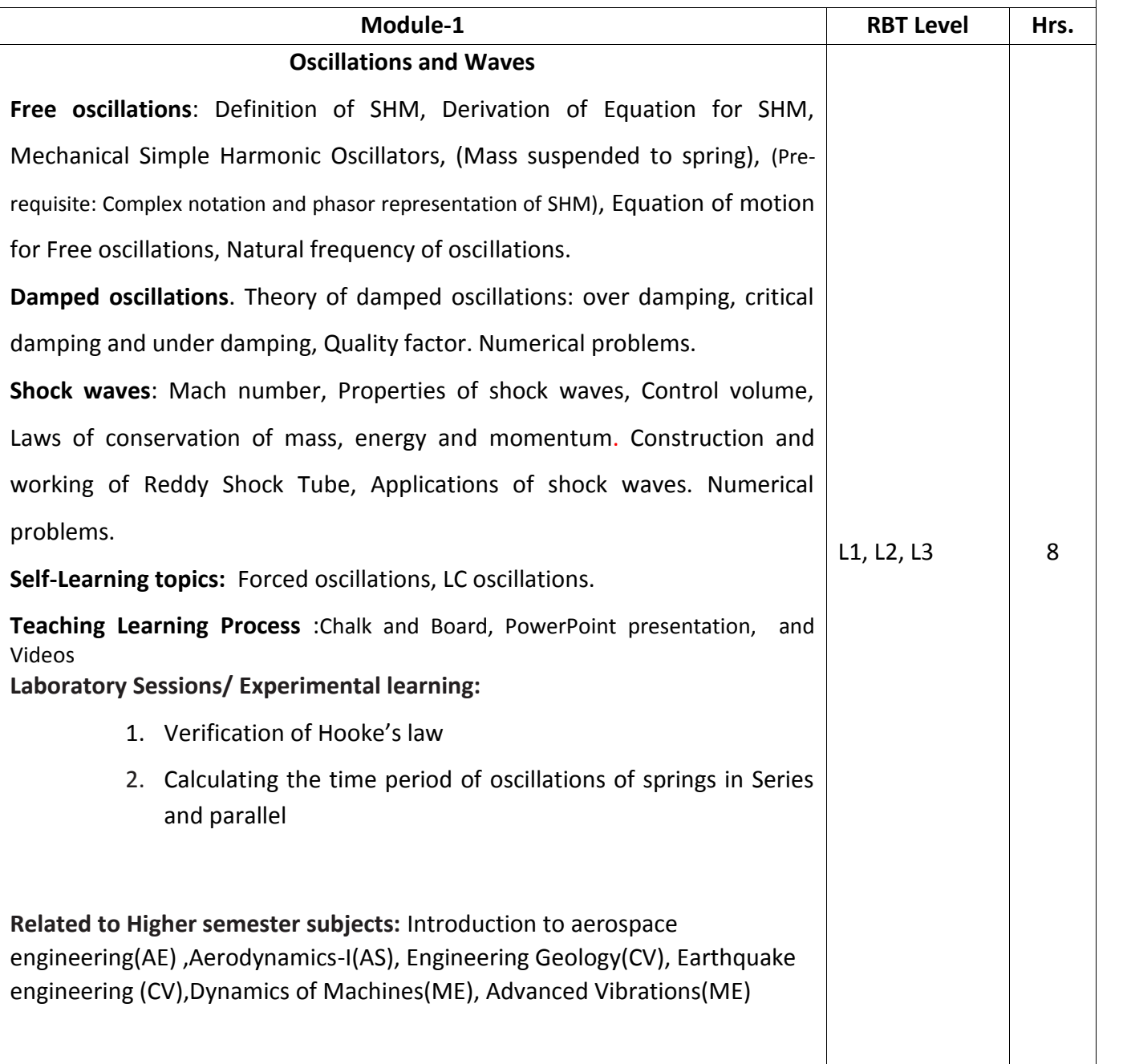

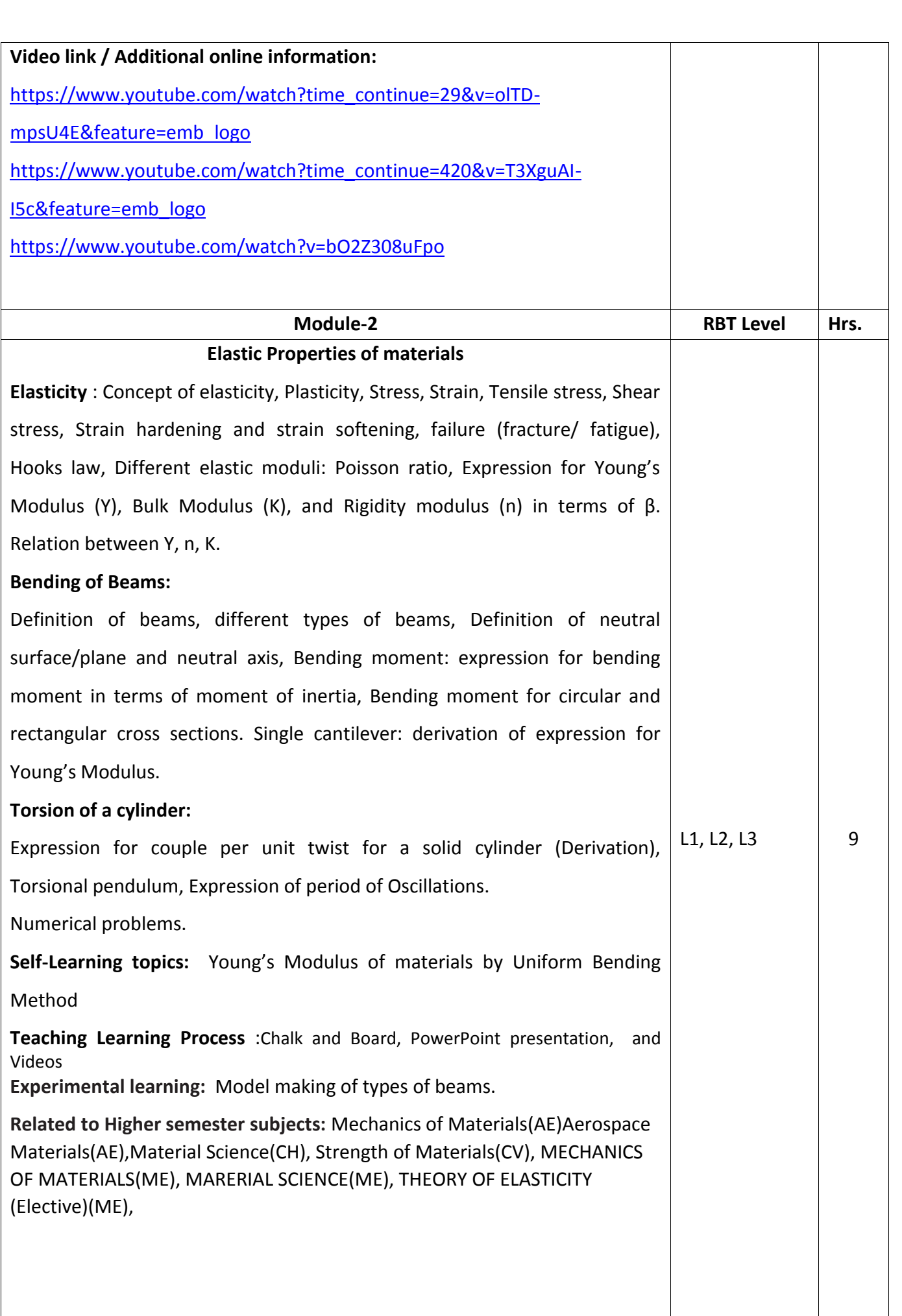

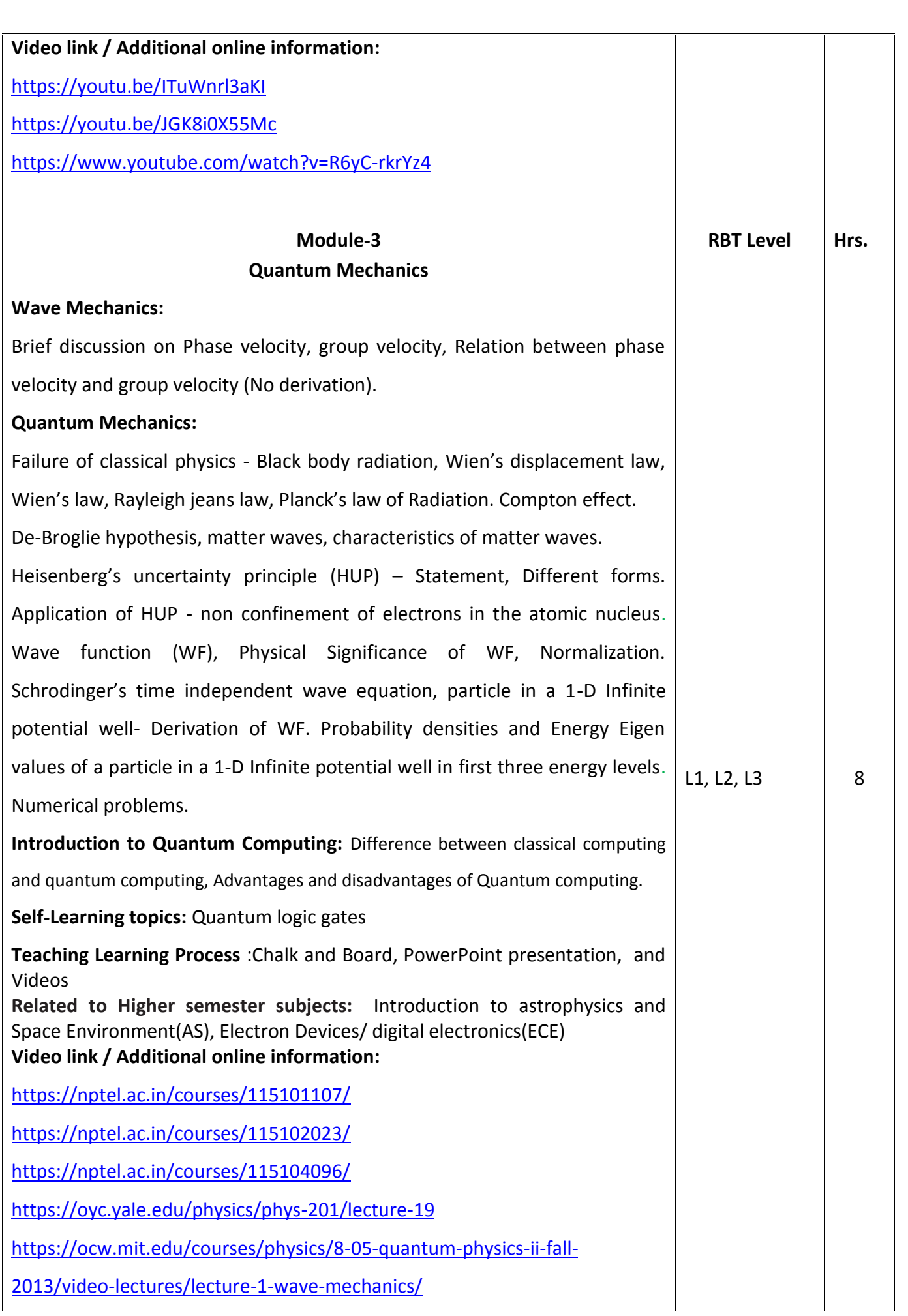

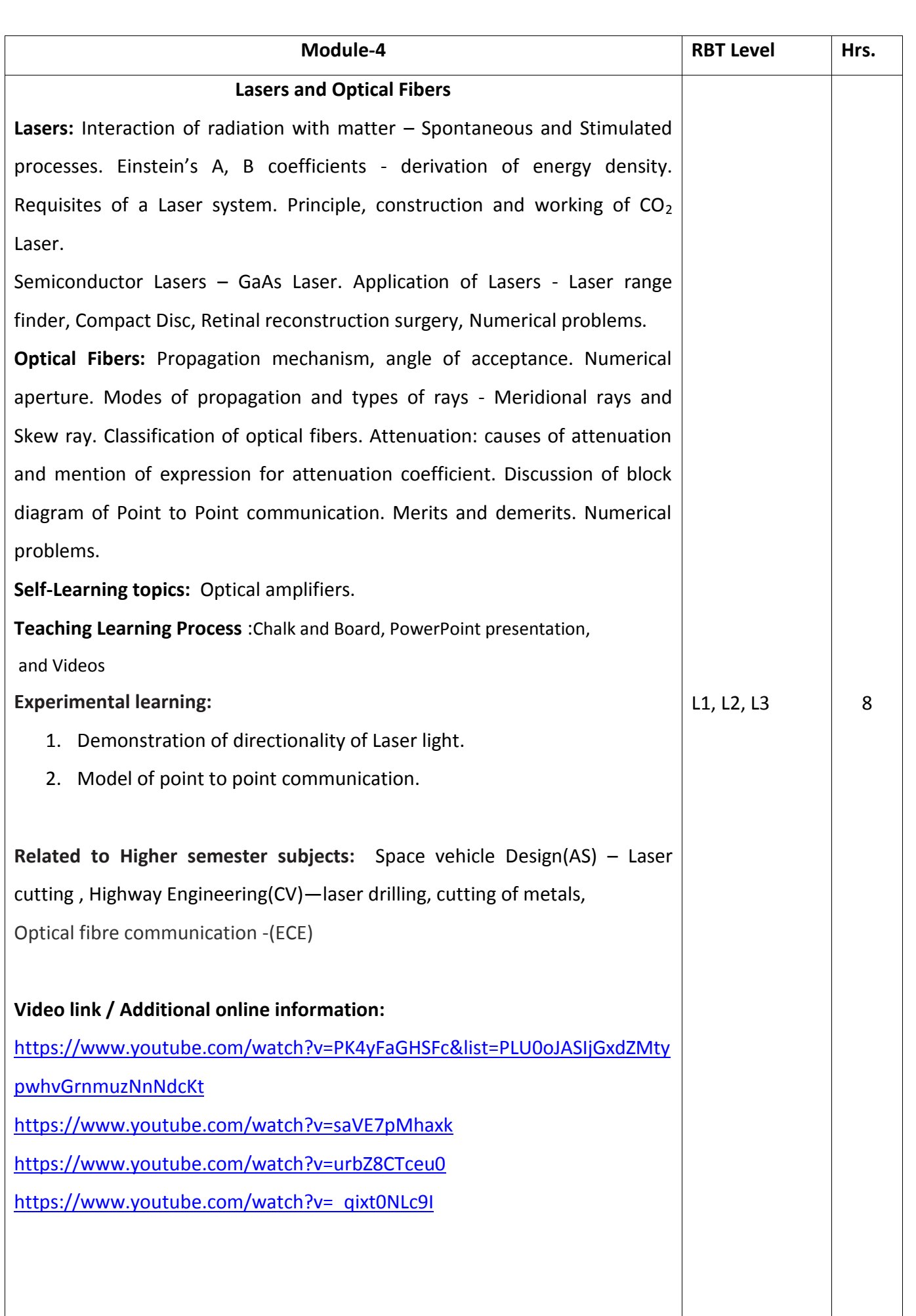

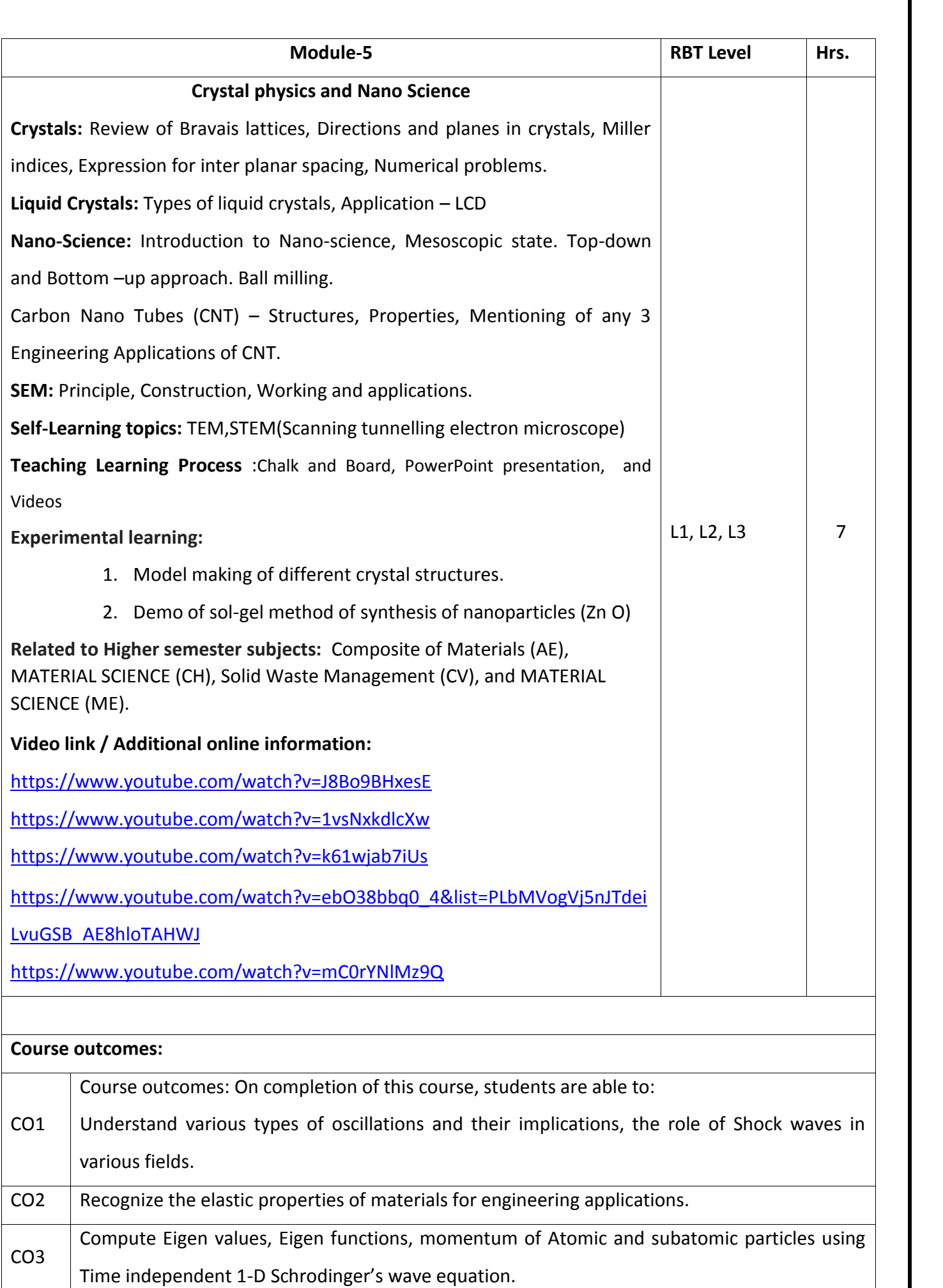

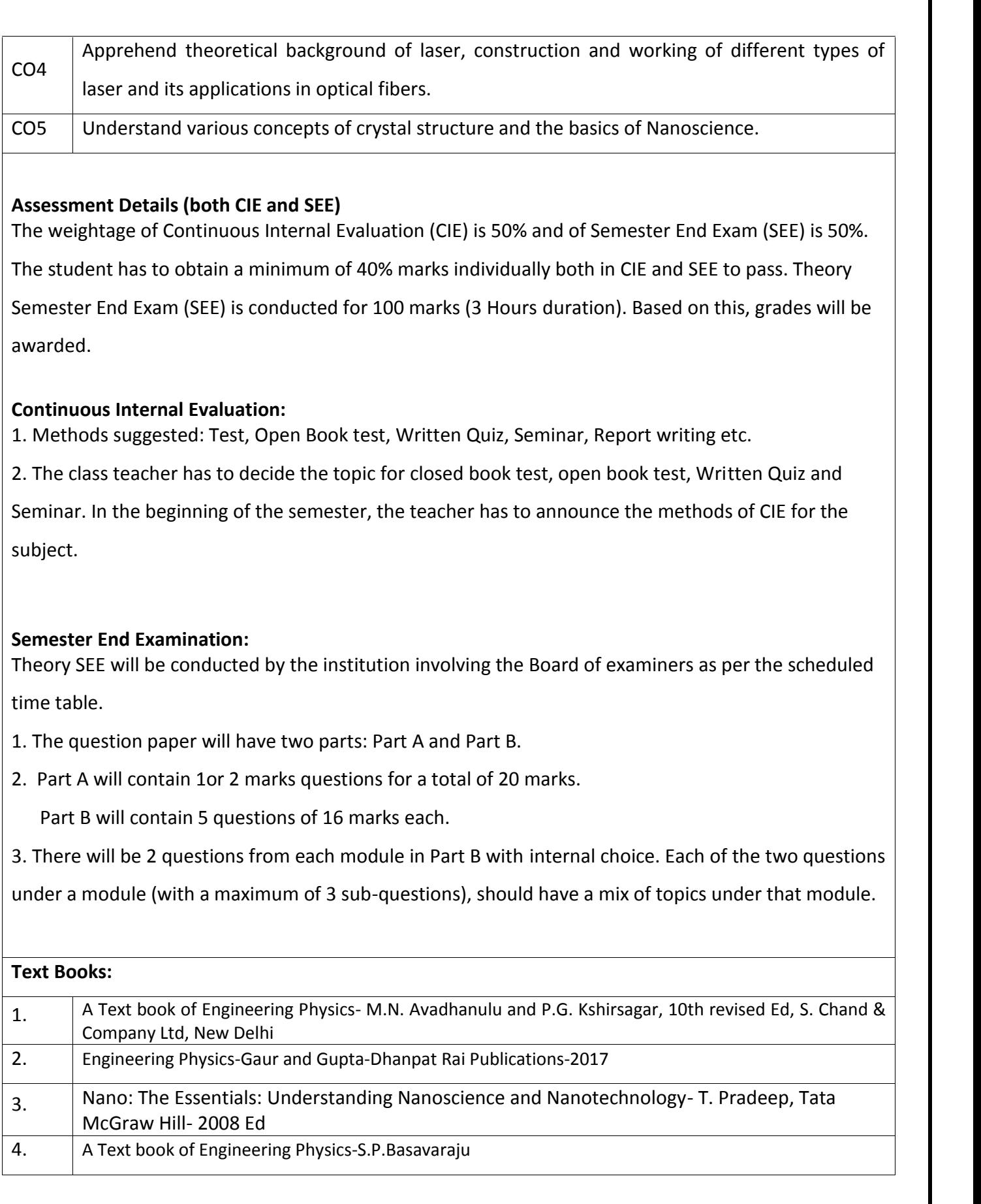

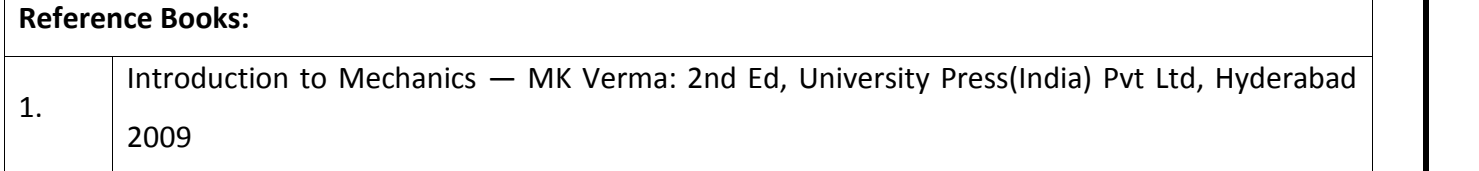

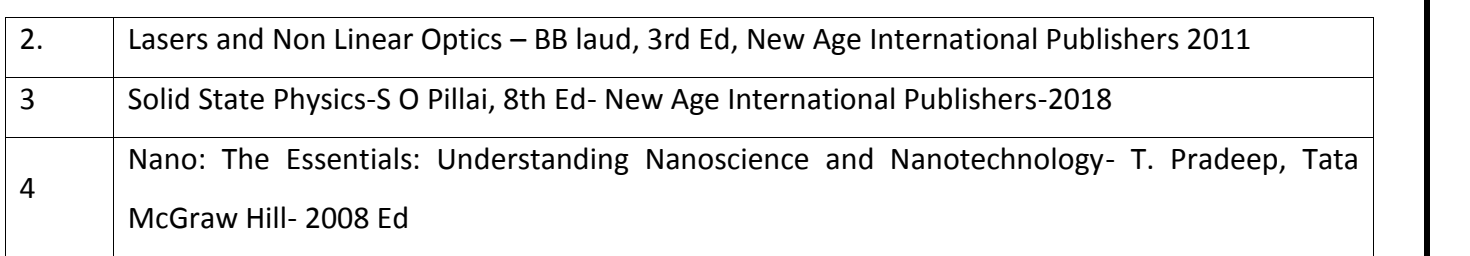

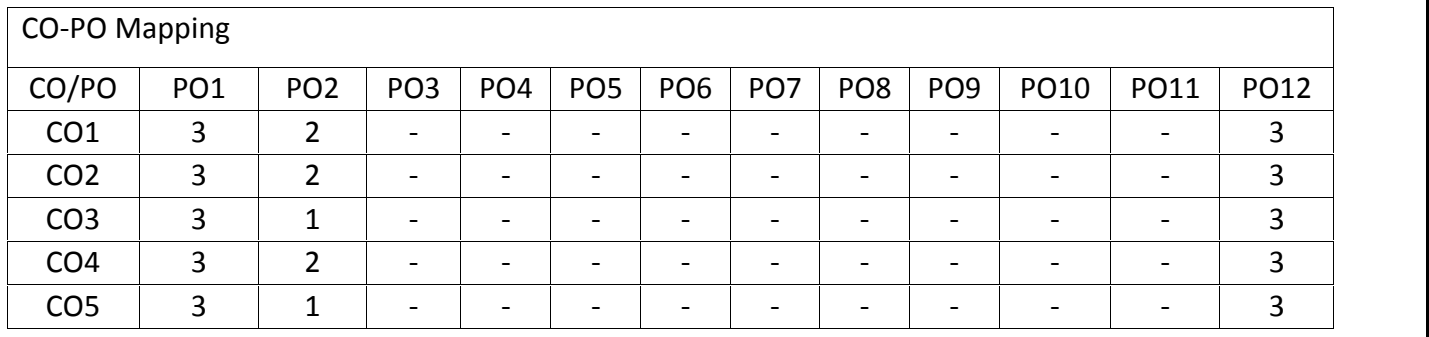

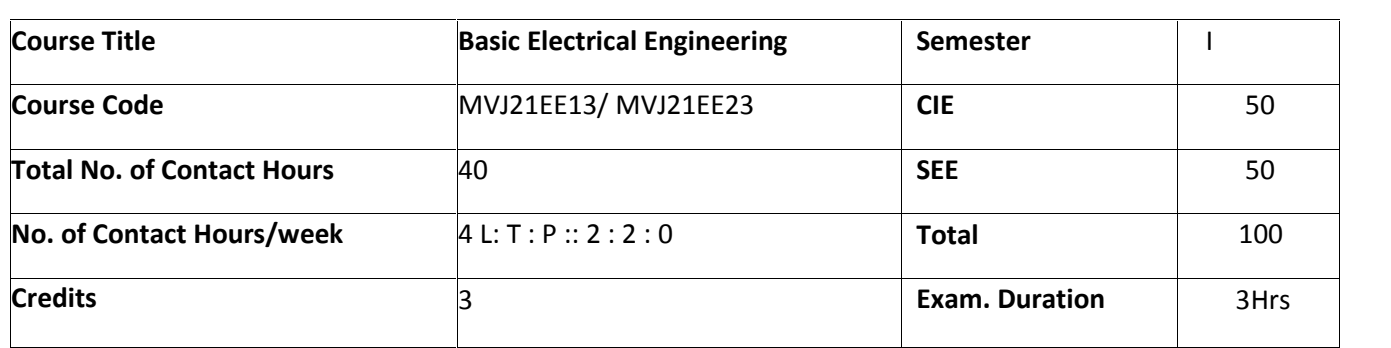

- Introduction to electric power system and Electricity billing
- Application of Ohm's law and Kirchhoff's laws to DC circuits.
- Analysis of single phase AC series circuits and three phase balanced circuits.
- Construction, working and performance of electrical machines and transformer.
- Concepts of electrical wiring, circuit protecting device and earthing.
- Introduction to moving coil and moving iron type measuring instruments

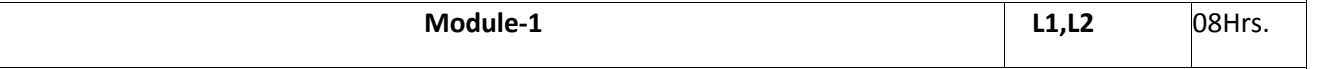

**Introduction to Electrical Power system:** Introduction to generation, transmission and distribution of electrical power. AC and DC power. Concept of grid and need for interconnection of grids, conditions for grid connection, types of loads,

**Domestic wiring**: Service mains, meter board and distribution board, necessity of earthing, energy efficient lamps, Fuse and Miniature circuit breaker (MCB), merits and demerits.

**Safety measures:** Electric Shock, Safety Precautions to avoid shock.

**Electricity bill:** Power rating of household appliances including air conditioners, PCs, laptop, printer etc. Definition of "unit" used for consumption of electrical energy, two - part electricity tariff

**Laboratory Sessions/ Experimental learning:** Calculation of electricity bill for domestic consumers.

**Applications**: Calculation of electricity bill, Electrical safety

## **Web Link and Video Lectures:**

- 1. https://nptel.ac.in/courses/108/102/108102047/
- 2. https://www.electricaleasy.com/2016/01/electricity-rates-or-tariff.html

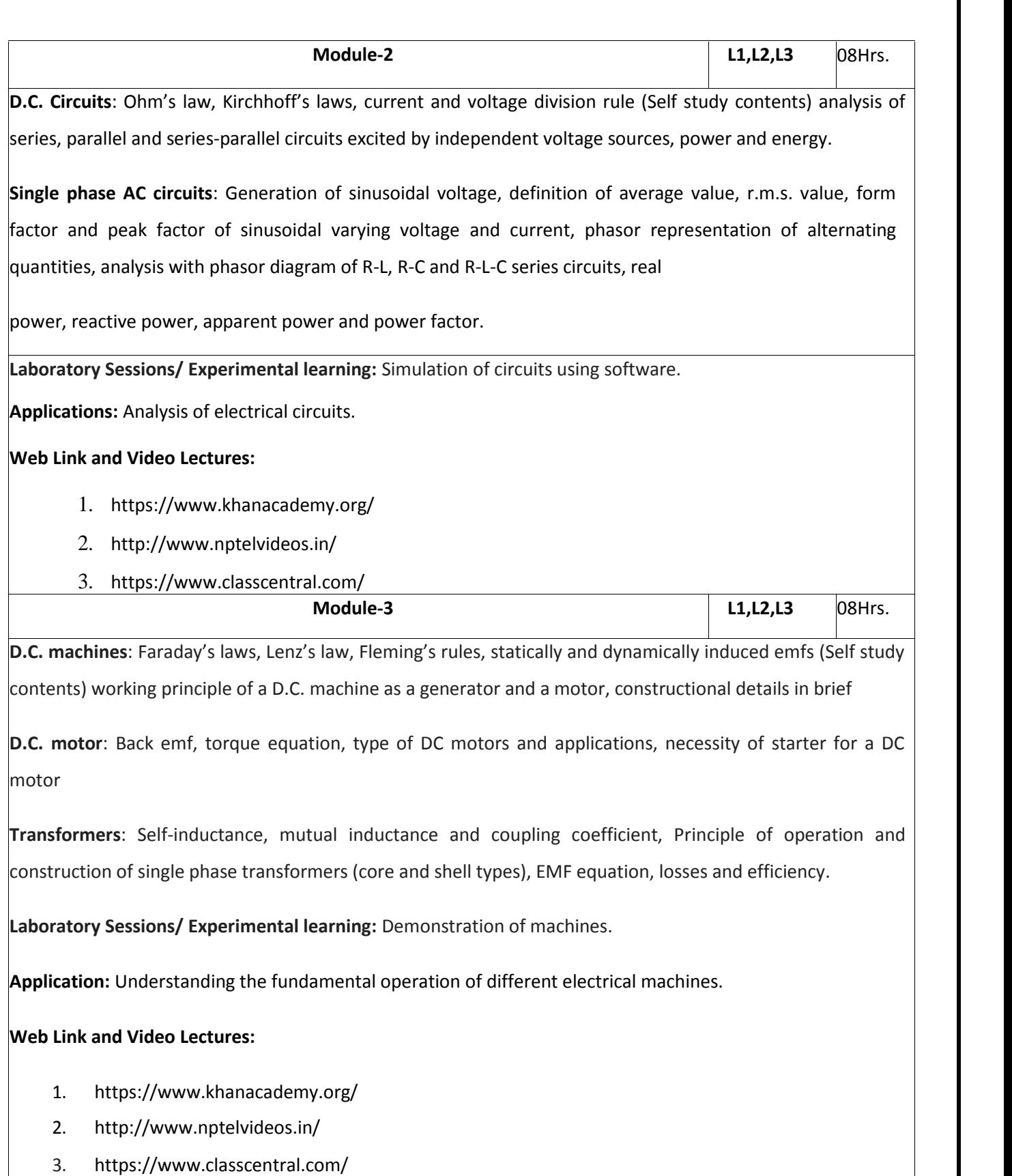

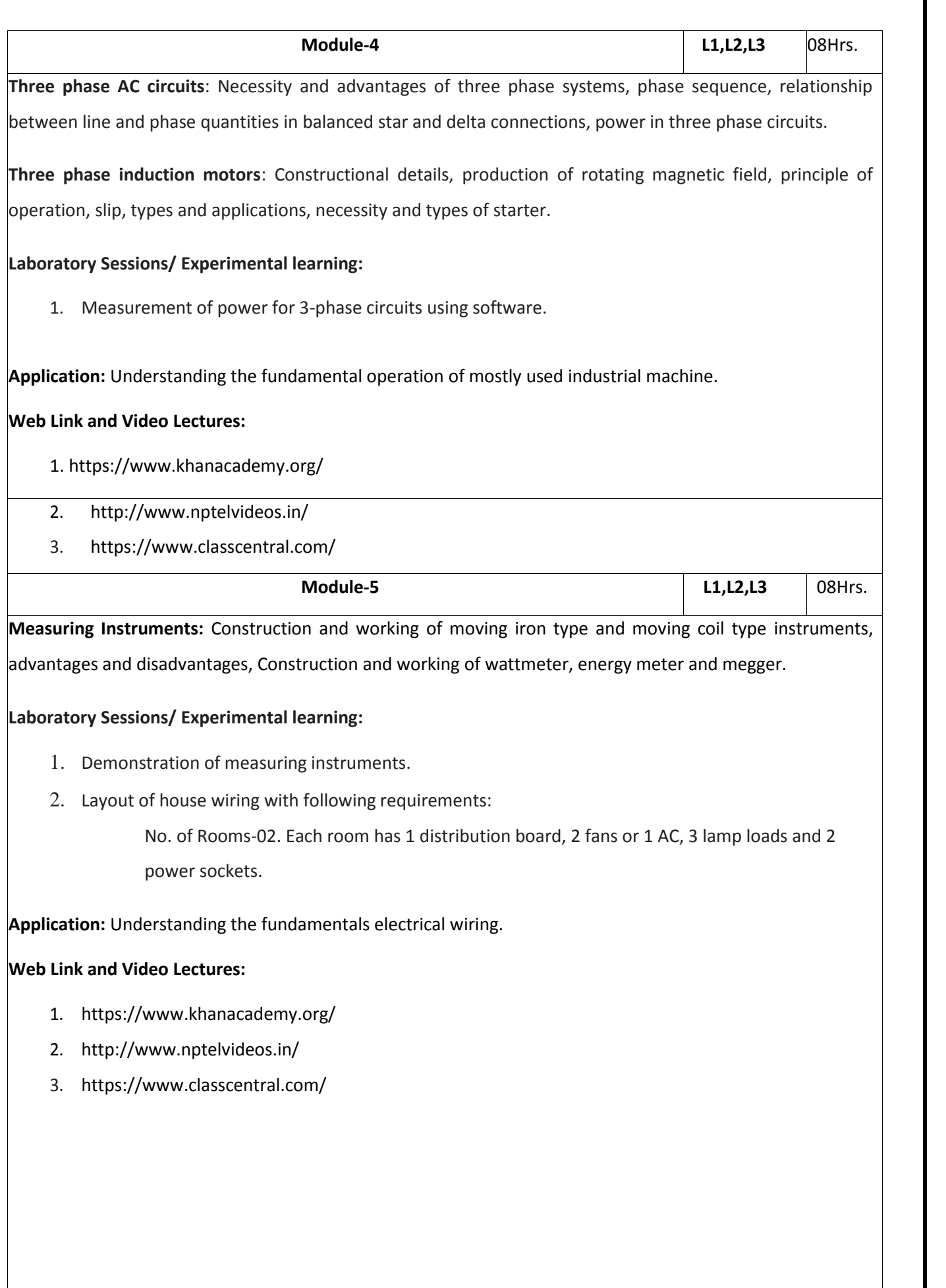

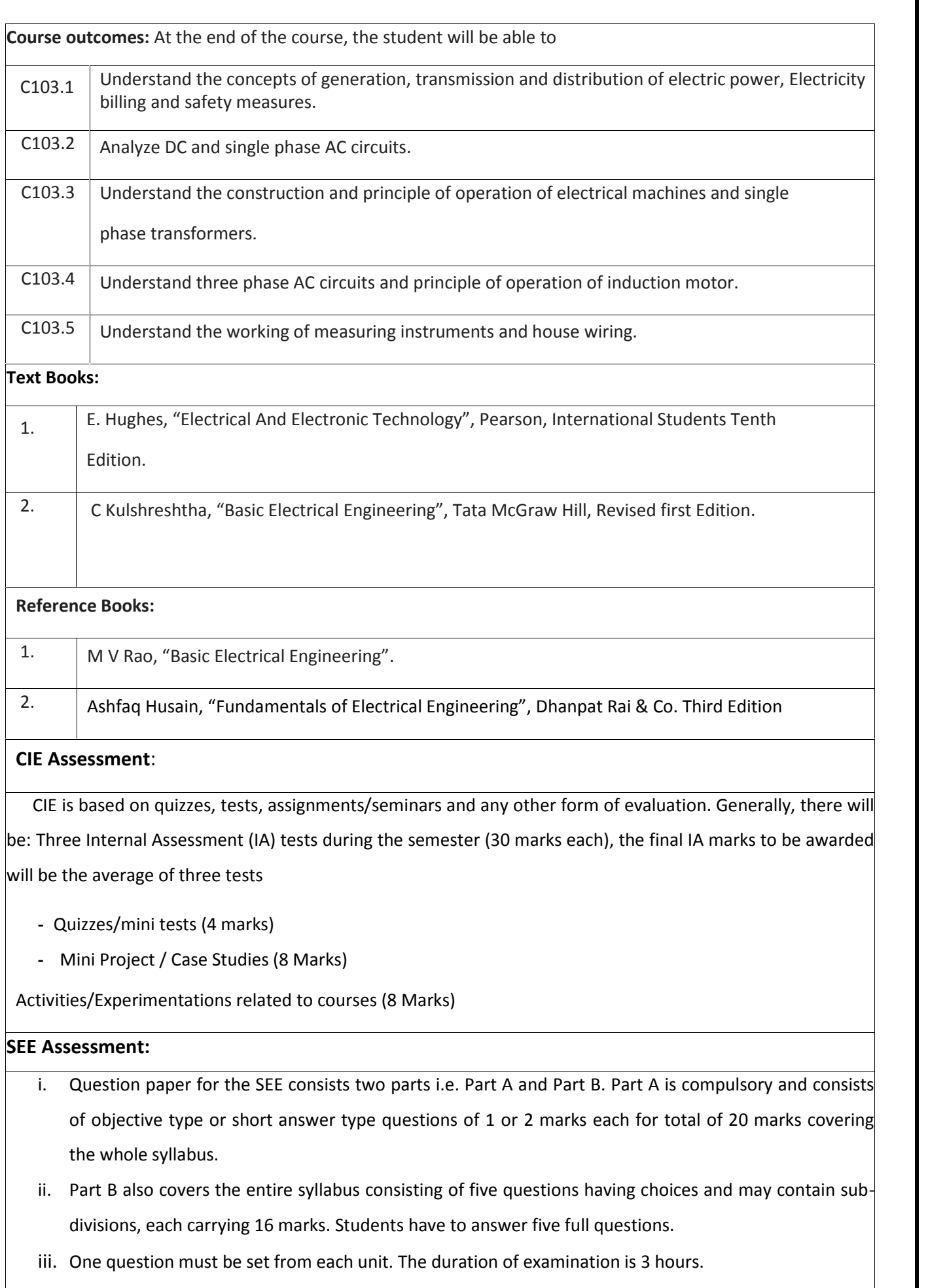

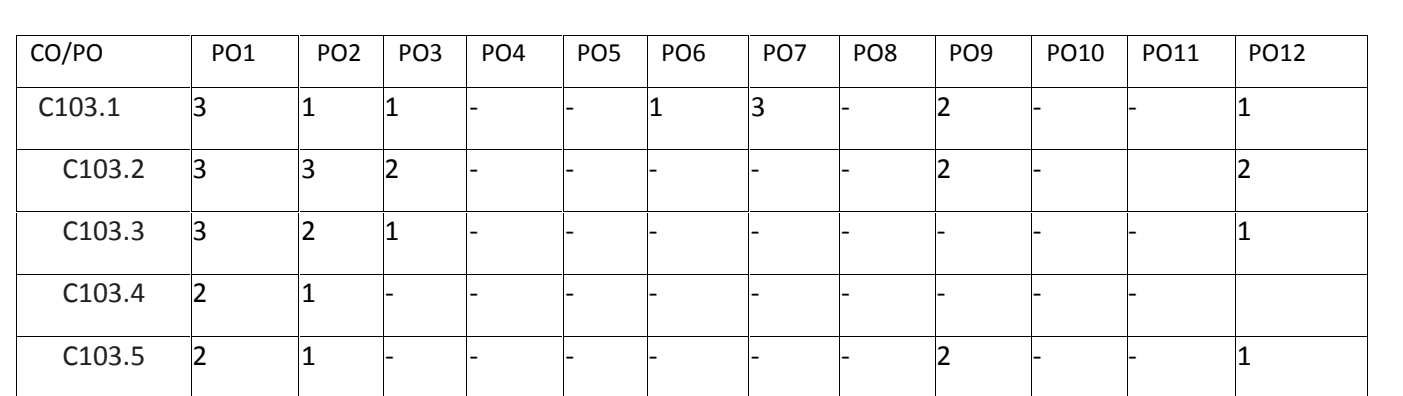

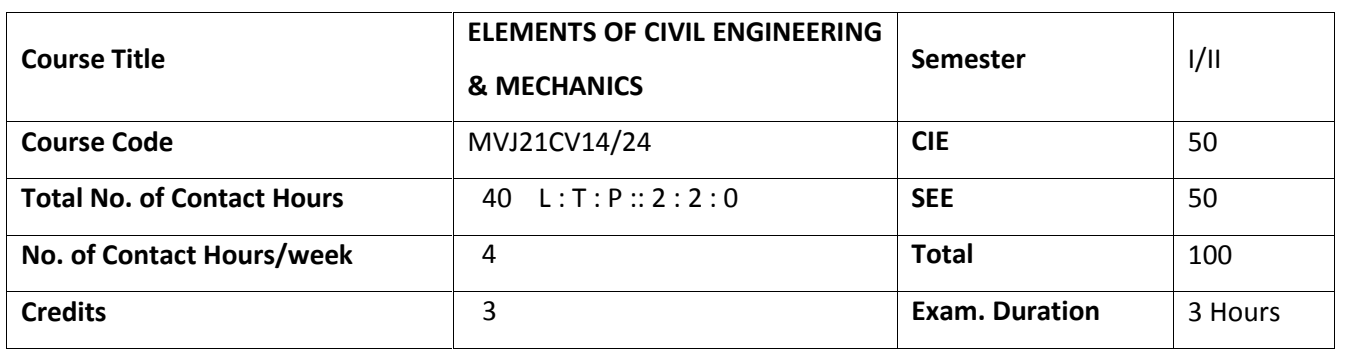

- Learn Scope of various fields of Civil Engineering, basics of Engineering Mechanics Concepts.
- Verify the Equilibrium condition of Coplanar Concurrent Force System
- Solve the problems associated with Forces / Loads and Moments with different support conditions
- Analyze the force and motion of bodies under kinematics
- Calculate the First and Second area moment for regular geometrical cross sections

*Prerequisites: Knowledge of Mathematics (Integration, Vector Algebra), Knowledge of Physics-*

*Units and Measurements, Motion in a Straight Line, Centroid, forces.*

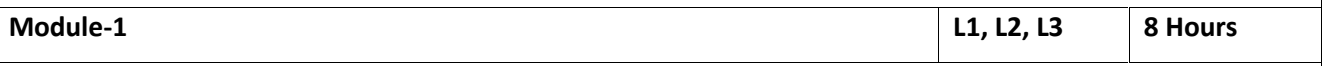

**Introduction:** Application of Mechanics in various disciplines of Engineering. ( Online Mode) **Scope of**

**different fields of Civil Engineering:** Surveying, Building Materials, Construction Technology,

Geotechnical Engineering, Structural *Engineering*, Hydraulics Engineering, Transportation Engineering. ( OnlineMode)

**Engineering Mechanics:** Introduction - Idealization of bodies - particle, Continuum, rigid body, point force, Newton's laws of motion, Concept of force & its Characteristics, internal and external force, force system & types of force systems, Parallelogram law: concept and Numerical Problems, Principle of Transmissibility of forces, Principle of Superposition and Physical independence of forces. Resolution and composition of force, resultant of coplanar concurrent forces - concept and Numerical Problems. Moment of a force about a point and about an axis, couple, characteristics of couple, moment of couple, Numerical Problems.

## **Laboratory Sessions/ Experimental learning: (Self-Learning)**

Determination of Resultant of concurrent and non-concurrent forces by graphicalmethod

#### **Applications: (Self-Learning)**

- Resultant force for Ship Movement
- Resultant moment of a Couple

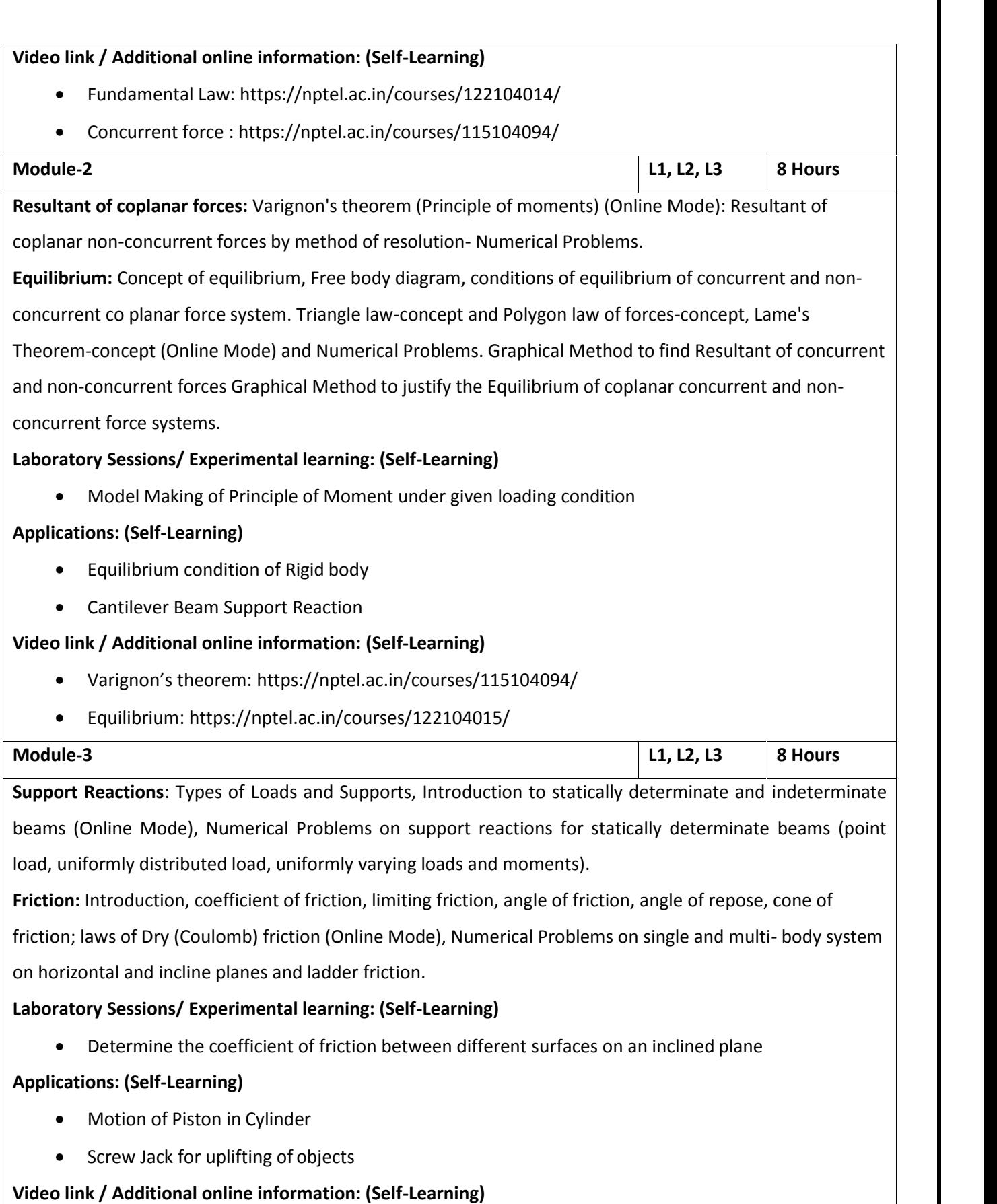

• Law of Friction: https://nptel.ac.in/courses/113108083/

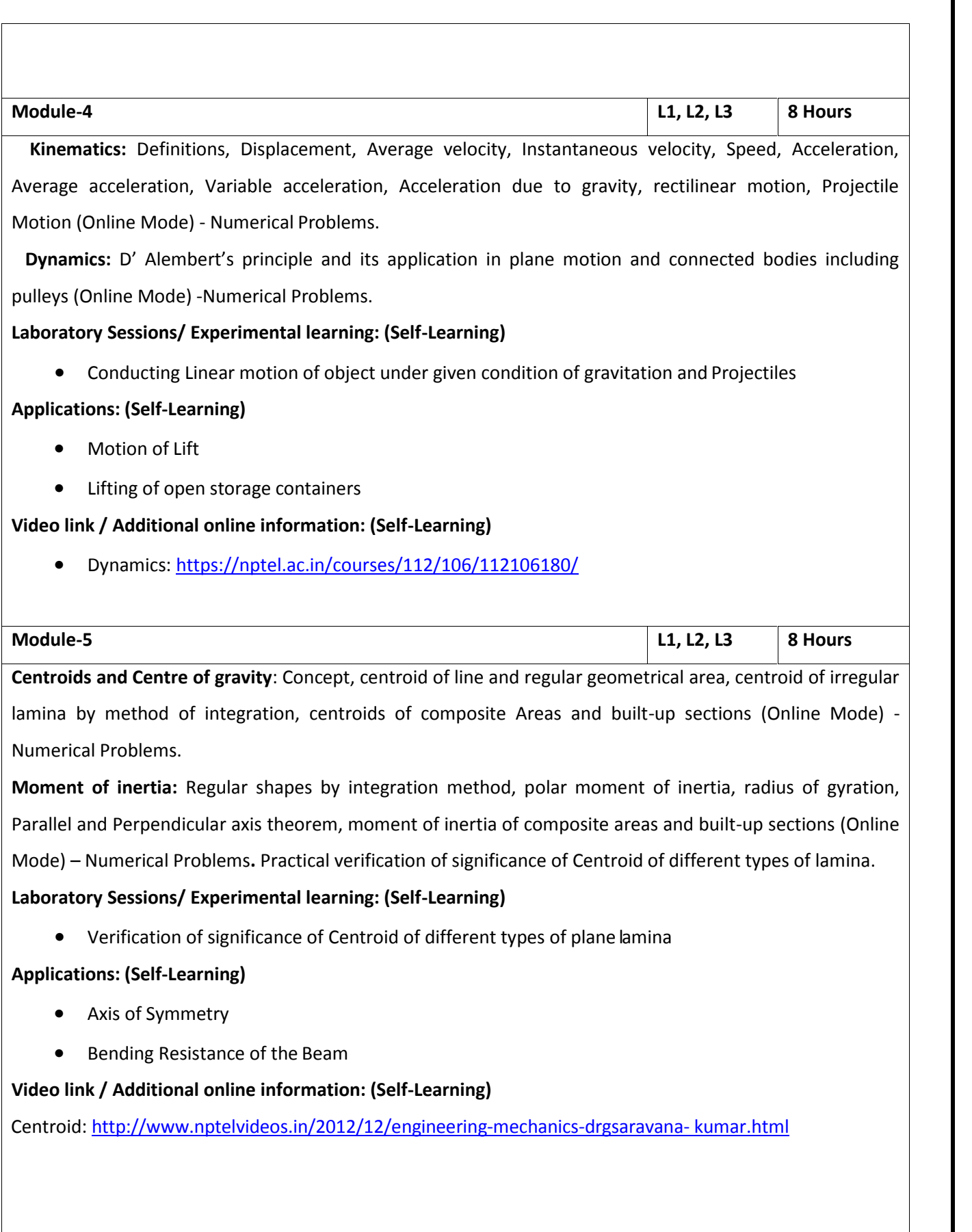

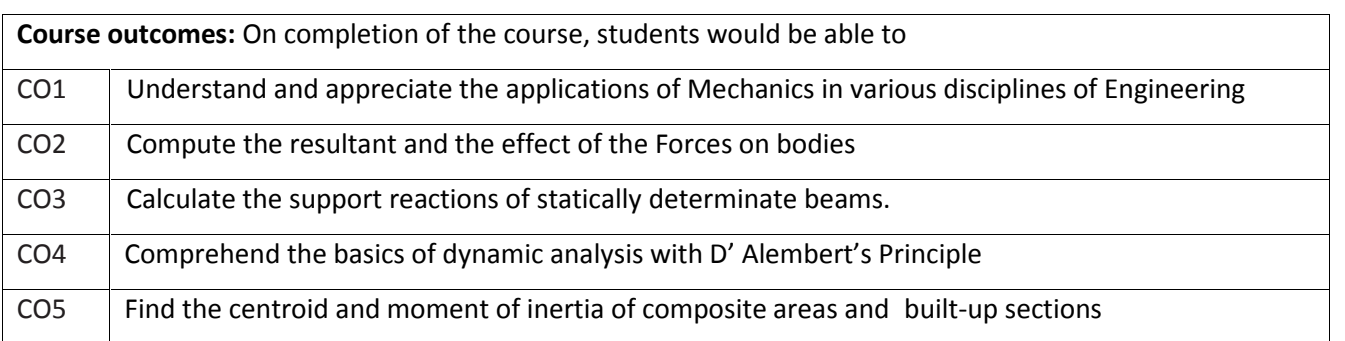

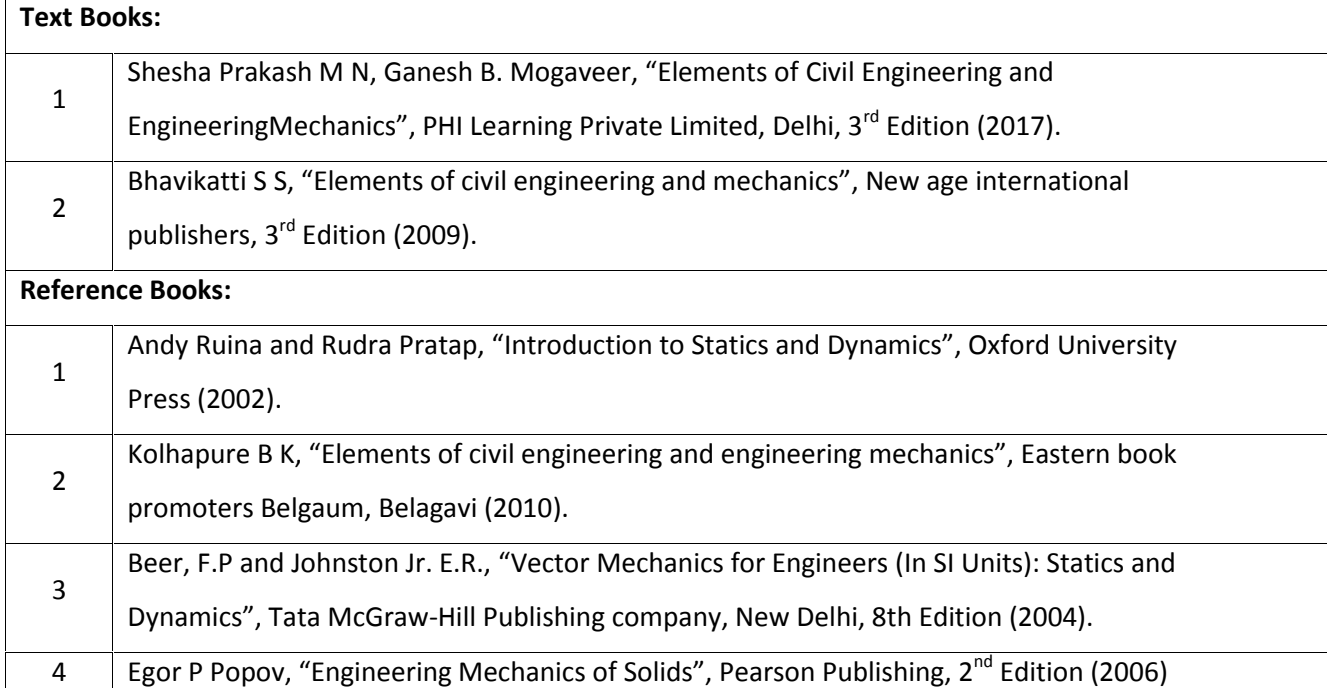

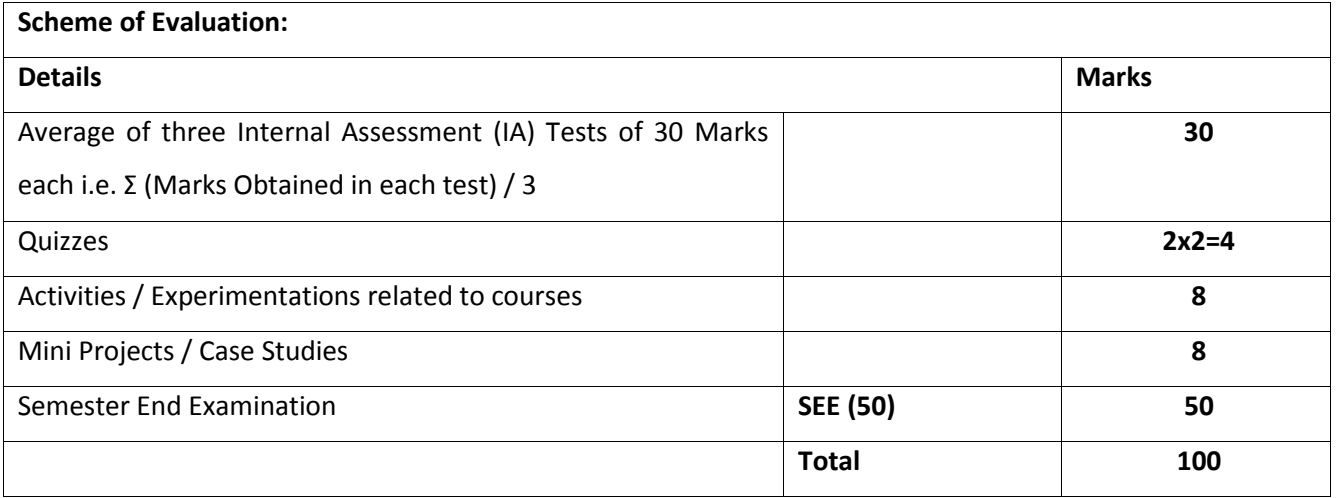

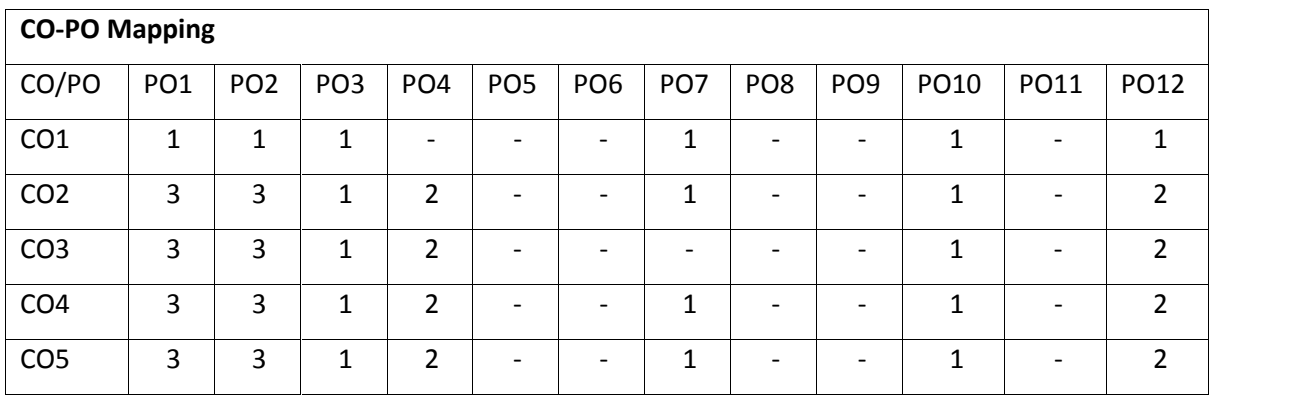

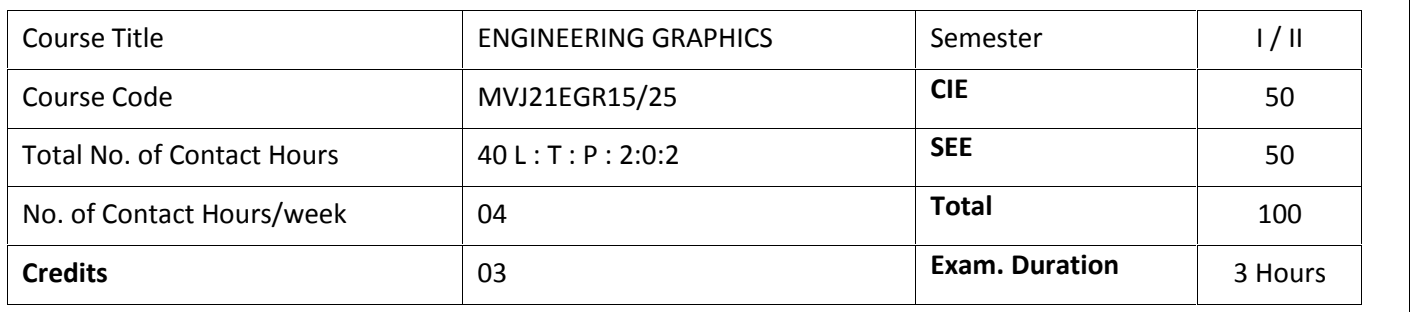

- To understand the concept of projection systems; standards and conventions.
- To develop the views of basic geometrical entities points, lines, planes and solids.
- To enhance speed and accuracy in use of drawing instruments and sketching capabilities.
- To acquire the skill of expressing two and three dimensional objects as pictorial views.
- Exposure to Engineering communication.

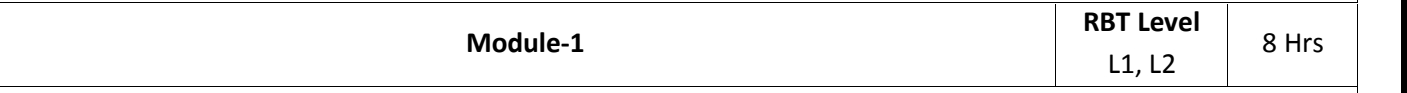

*Introduction to Engineering Graphics*: Orthographic projection- Principal planes-First angle projection projection of points.

### *Projection of lines and Basic constructions of plane surface*

Projection of straight lines (only First angle projections) inclined to both the principal planes – Determination of true lengths and true inclinations by rotating line method. Midpoint problems. Construction of triangle, square, pentagon and hexagon.

Introduction to software commands and basic constructions of the planes in the software.

#### **Laboratory Sessions/ Experimental learning:**

 Prepare models of quadrants with thin sheets of appropriate material to better understand quadrant system, first angle and third angle projections

**Applications:** Engineering drawing of components in various angles of projections.

#### **Video link / Additional online information :**

https://www.youtube.com/watch?v=TEzGnqhKpFI

https://www.youtube.com/watch?v=kbllxkkmAW0&t=8s

https://www.youtube.com/watch?v=fK4h5gM73w8&list=PLIhUrsYr8yHxEk\_Jv8yOatn3Dcr6KYK3j

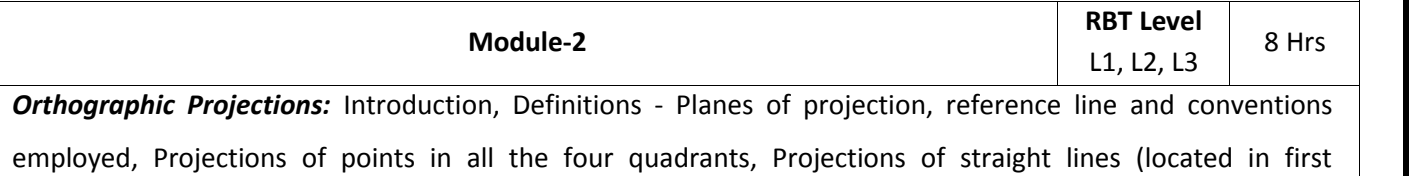

quadrant/first angle only), True and apparent lengths, True and apparent inclinations to reference planes.

Orthographic Projections of Plane Surfaces (First Angle Projection Only).Introduction, Definitions - projections of plane surfaces–triangle, square, rectangle, rhombus, pentagon, hexagon and circle, planes in different positions by change of position method only.

# **Laboratory Sessions/ Experimental learning:**

 Preparation of models on different planes like triangle, square, rectangle, pentagon, hexagon, and circular of given size using thin cardboard

**Applications:** Drawing of different planes in real time engineering applications can be given to students.

**Video link / Additional online information:**

https://www.youtube.com/watch?v=6l764RCCsrw

https://www.youtube.com/watch?v=o1YPja2wCYQ

https://www.youtube.com/watch?v=AoNIOxnxDO0&list=PLIhUrsYr8yHx7TVB51jN3HZVyW3R6RiBg

https://www.youtube.com/watch?v=op-fPNGqOQM&t=27s

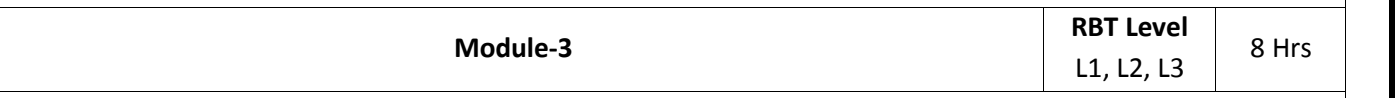

*Projections of Solids (First angle Projection only):* Introduction, Definitions - Projections of right regular tetrahedron, hexahedron (cube), prisms & pyramids (triangular, square, pentagonal, & hexagonal), cylinders, cone and problems on freely suspended solids.

## **Laboratory Sessions/ Experimental learning:**

 Preparation of models on different solids like prisms and pyramids of triangular, square, rectangular, pentagon, and hexagon along with tetra hadron, hexa hadron, circular cone of given size using thin cardboard

**Applications:** Section of solids can be explained based on the basic concepts of solids.

**Video link / Additional online information:**

https://www.youtube.com/watch?v=YV4RZNQ2yB8&list=PLIhUrsYr8yHxARPzEFz1nXgt8j6xF\_tEm

https://www.youtube.com/watch?v=6grlJ0XS3iA

https://www.youtube.com/watch?v=QHogS8XvfQk

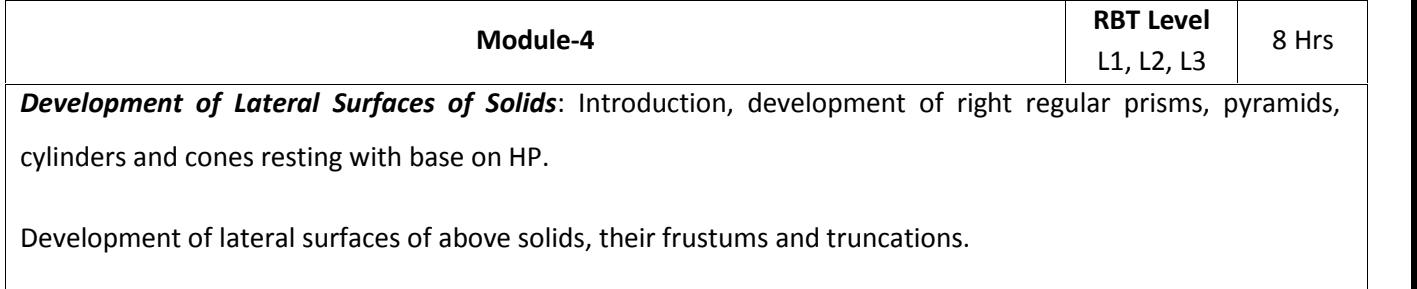

### **Laboratory Sessions/ Experimental learning:**

 Using sheet metal students are advised to prepare models like tray, funnel, cone, cylinder & other real time models given using knowledge of development of lateral surfaces.

**Applications:** Construction of chimneys, bends, cones/funnels and other hollow channels can be analyzed.

## **Video link / Additional online information :**

https://www.youtube.com/watch?v=hljpRonTkIs&list=PLIhUrsYr8yHwdB96ft6c0Uwc4SDCLuG1v

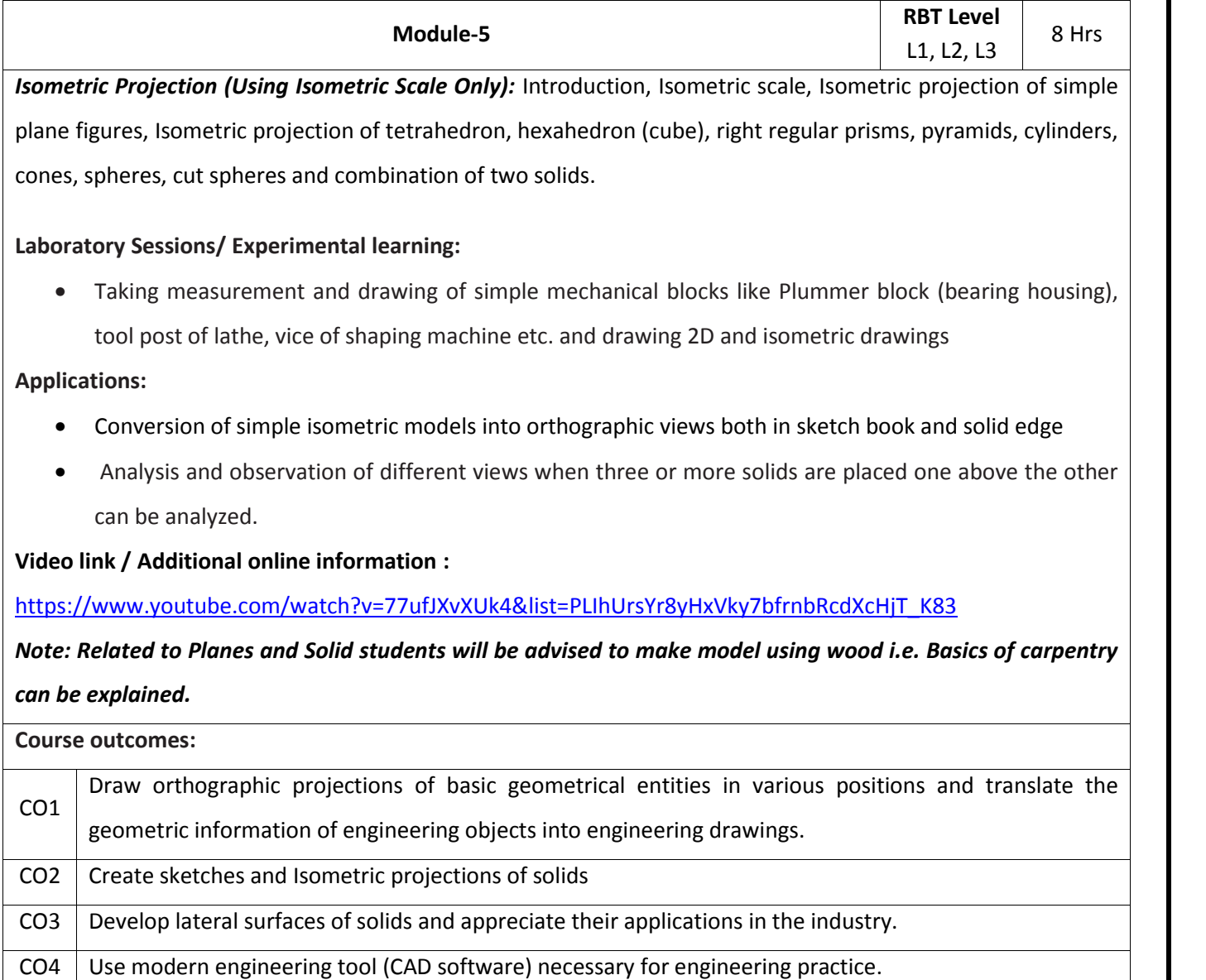

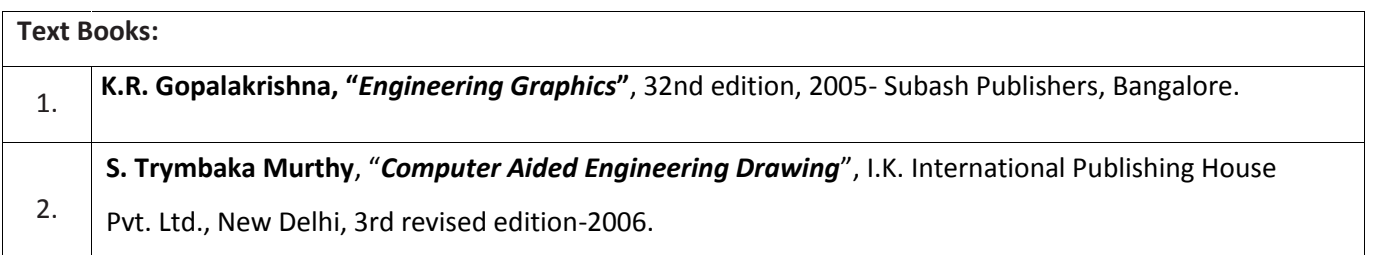

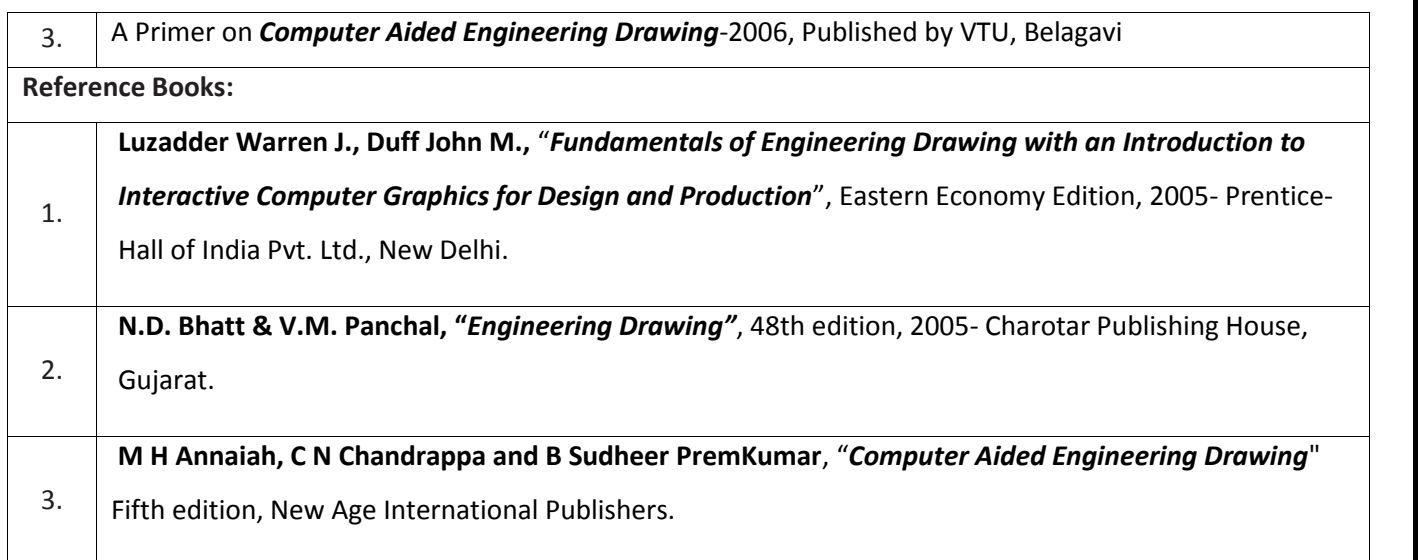

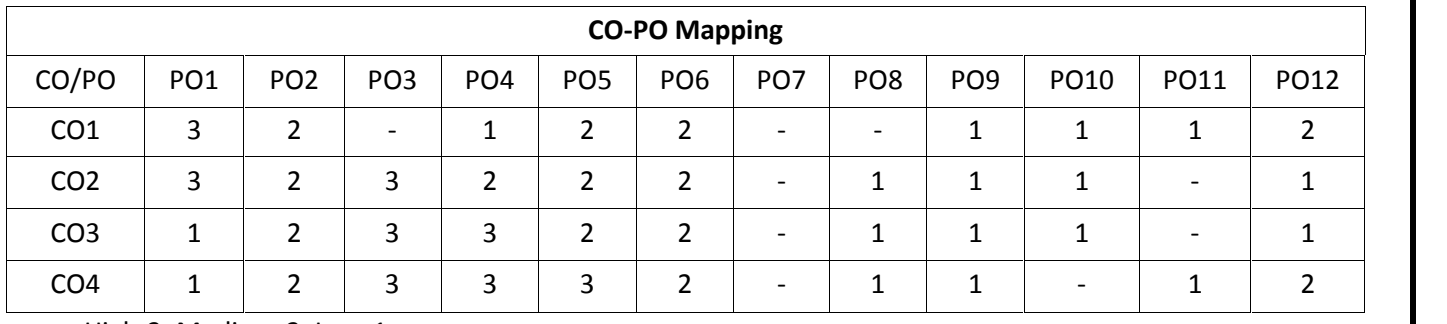

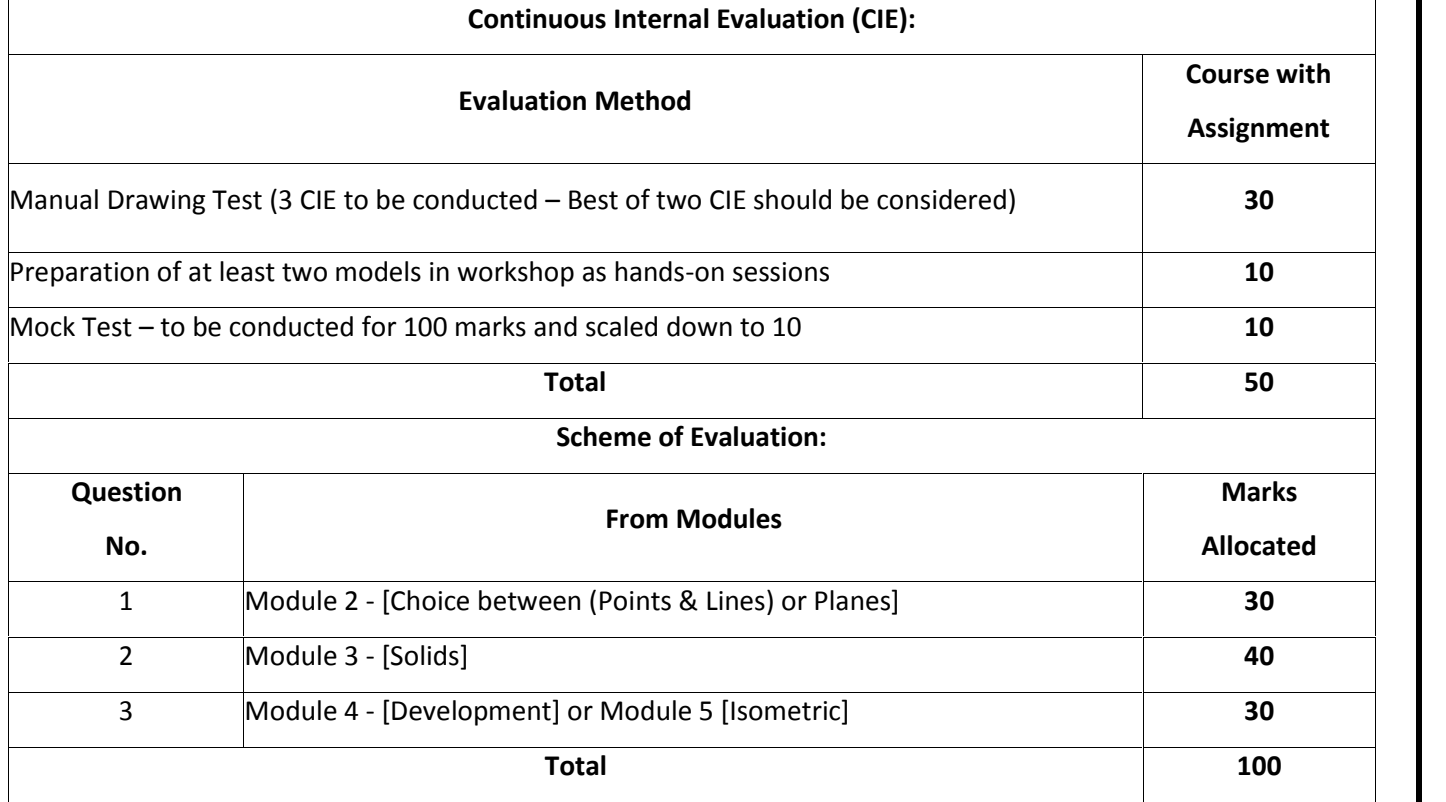

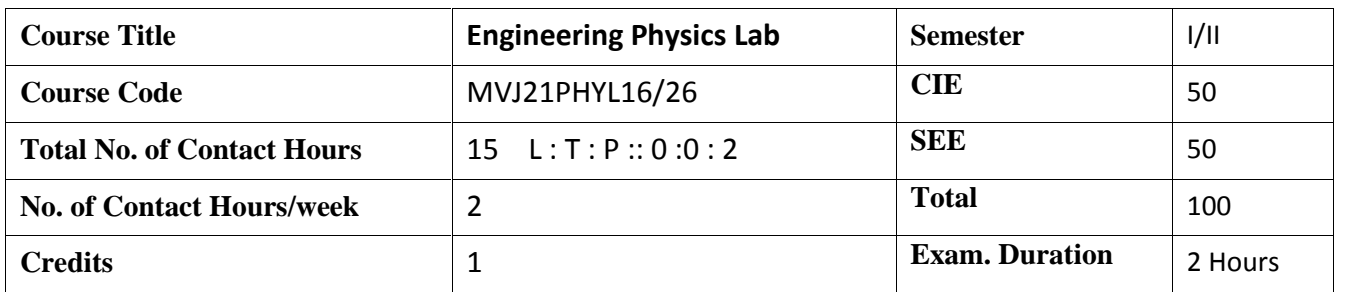

 Course objectives: To realise experimentally, the mechanical, electrical and thermal properties of materials of materials, concept of waves and oscillations

Design simple circuits and hence study the characteristic of semiconductor devices.

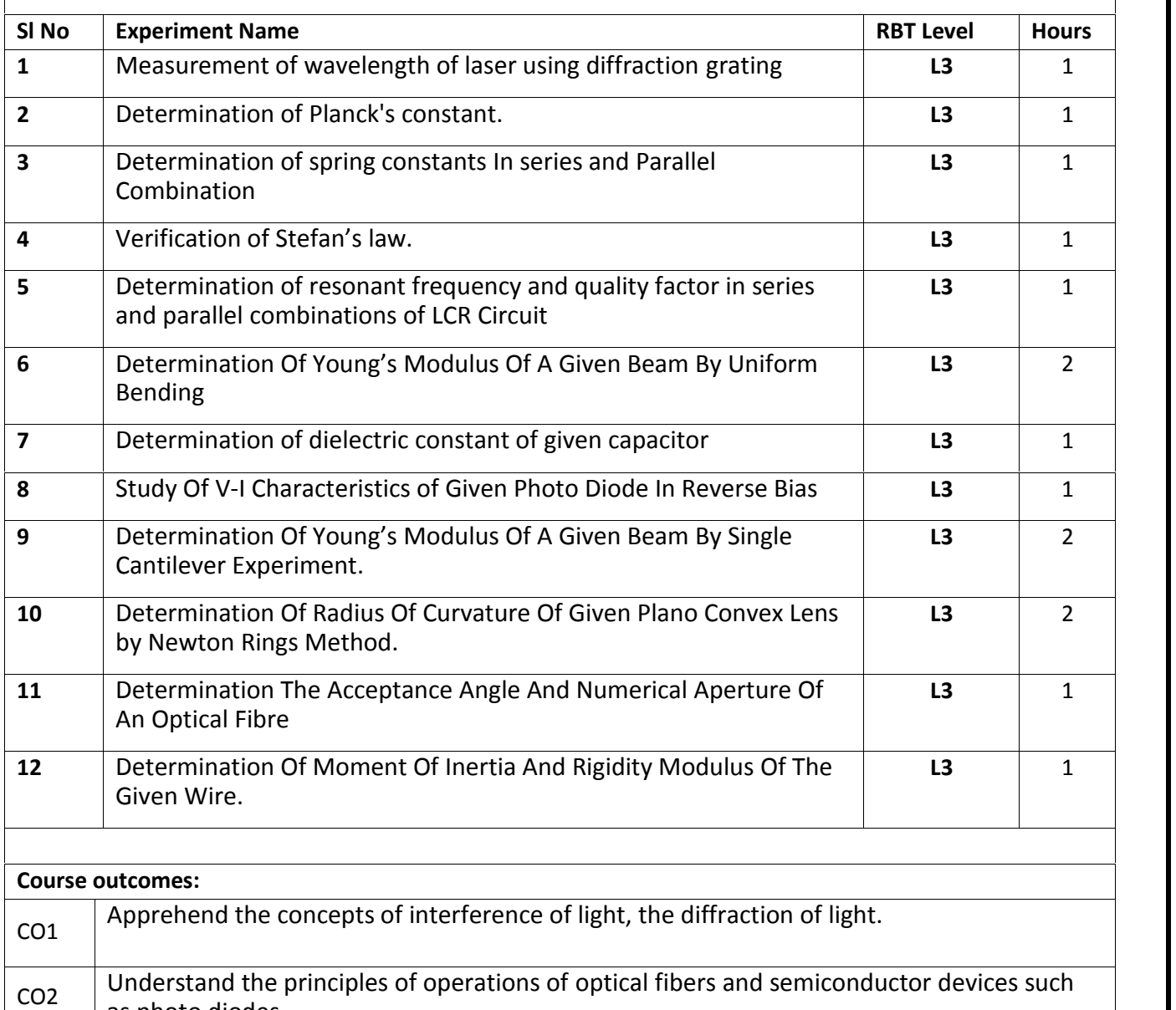

as photo diodes CO3 Determine the elastic modulus and moment of inertia of given materials with the help of suggested procedures

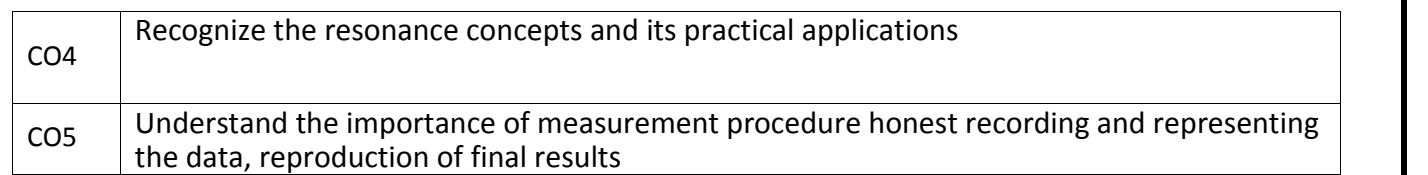

## **Assessment Details (both CIE and SEE)**

The weightage of Continuous Internal Evaluation (CIE) is 50% and for Semester End Exam

(SEE) is 50%.

The student has to obtain minimum of 50% marks individually both in CIE and SEE to pass.

## **Continuous Internal Evaluation:**

- 1. Weekly evaluation of conduction, record submission will have a weightage of 40 marks for the semester.
- 2. Two lab internal tests of 50 marks each will be conducted. Average of which will be reduced by a factor of 5 amounting to 10 marks.

Hence, total lab internal will be for 50 marks.

### **Semester End Examination:**

Lab SEE will be conducted by the institution involving the Board of examiners as per

scheduled time table.

- 1. The question paper will contain 2 lab experiments of 50marks each without any choice.
- 2. The total of which will be reduced by a factor of 2 amounting to 50 marks.

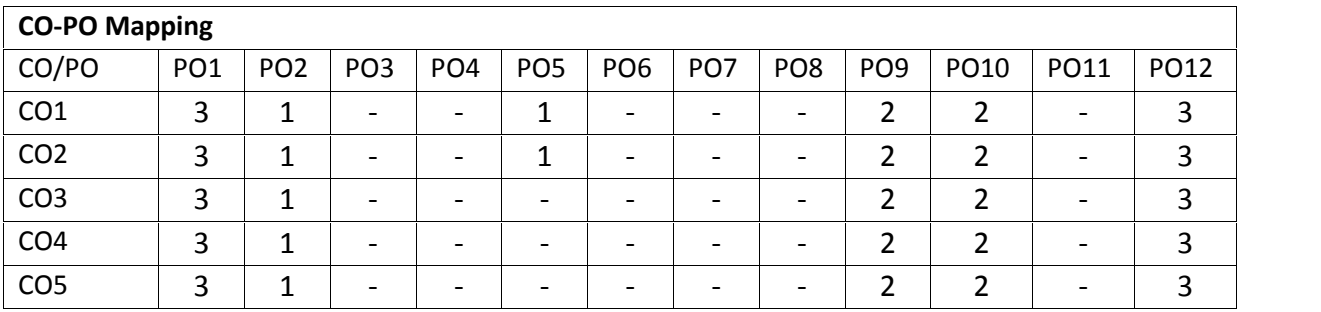

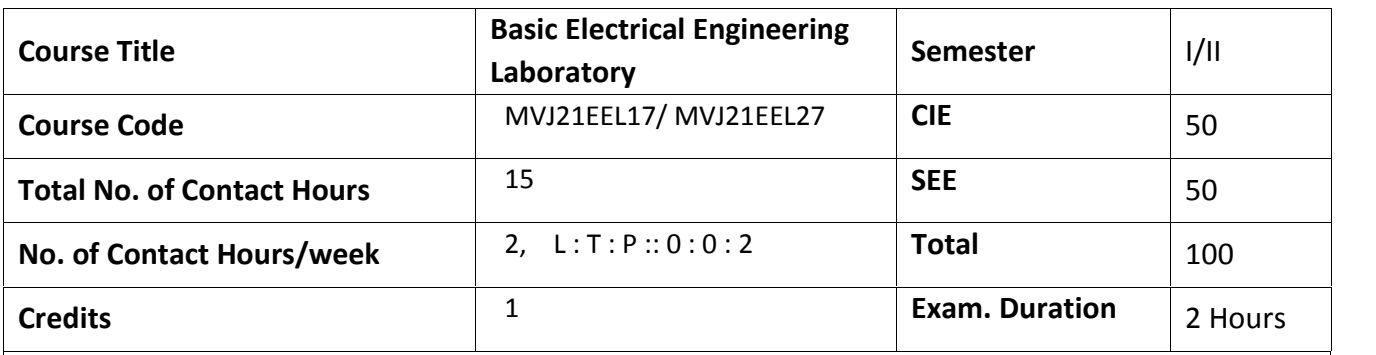

- To provide exposure to common electrical components such as Resistors, capacitors and inductors, types of wires and measuring instruments.
- To measure power and power factor measurement of different types of lamps and three phase circuits.
- To explain measurement of impedance for R-Land R-C circuits. To determine power consumed in a 3 phase load.
- **Sl No Experiment Name RBT Level Hours**  $1$  Verification of KCL and KVL for DC circuits  $1$  L3 1 2 | Measurement of current, power and power factor of incandescent lamp, fluorescent lamp, and LED lamp.  $\begin{array}{|c|c|c|c|c|} \hline \text{L3} & \text{2} & \text{ } \end{array}$ 3 Measurement of resistance and inductance of a choke coil using 3voltmeter method  $\begin{array}{c|c|c|c|c} \hline \end{array}$  2 | |  $\frac{1}{4}$  Determination of phase and line quantities in three phase star and delta connected loads.  $\begin{array}{ccc} \textsf{L3} & \hspace{15pt} & 2 \end{array}$  $\begin{array}{c|c} 5 \end{array}$  Measurement of three-phase power using two-wattmeter method.  $\begin{array}{|c} \hline \end{array}$  L3  $\begin{array}{|c} \hline \end{array}$  2  $\begin{array}{c|c|c|c} 6 & \text{Two way and three-way control of lamp and formation of truth table.} \end{array}$  L3  $\begin{array}{c|c|c} 1 & \text{1} \end{array}$ 7 Study of effect of open and short circuit in simple circuits. 8 Inverse time characteristics of fuse and MCB. **Demonstration experiments**  $\begin{array}{ccc} 1 \\ 1 \end{array}$  Demonstration of cutout sections of electrical machines (DC  $\begin{array}{ccc} \end{array}$  L2 machines, Induction machines and synchronous machines).  $\begin{array}{c|c|c|c|c} \hline \end{array}$   $\begin{array}{c|c|c|c} \hline \end{array}$  1 | |  $\begin{array}{c|c|c|c|c} \hline 2 & \text{Understanding of SMPS} \end{array}$  L2  $\begin{array}{c|c|c} \hline \end{array}$  1  $\begin{array}{c|c} \hline \text{a} & \text{phase relationship between V and I in single phase RLC circuits.} \end{array}$  L2  $\begin{array}{c} \hline \text{a} & \text{a} & \text{b} \\ \hline \end{array}$ **Course outcomes:** C107.1 Identify the common electrical components and measuring instruments used for conducting Experiments in the electrical laboratory.
- Explain methods of controlling a lamp from different places

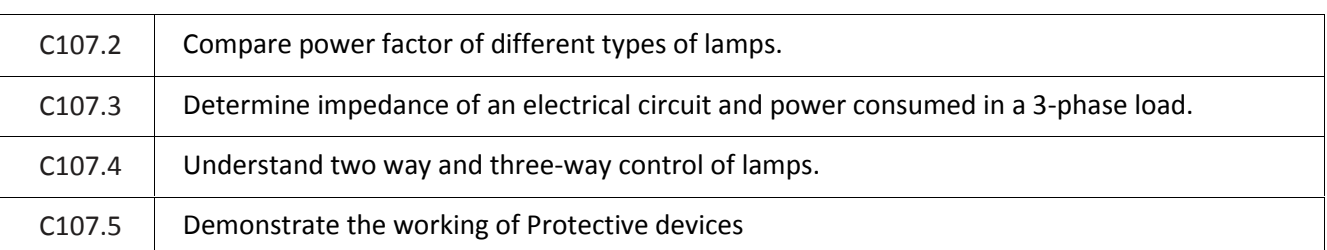

# **Scheme of Evaluation**

**SEE :**

Examinations will be conducted for 100 marks and scaled-down to 50. The weight age shall be, Write-up : 20 marks

Conduction : 40 marks

Analysis of results : 20 marks

Viva : 20

**CIE :**

Regular Lab work :20

Record writing :5

Lab Tests(Minimum 2 tests shall be conducted for 15 marks and average of two will be taken) Viva 10 marks

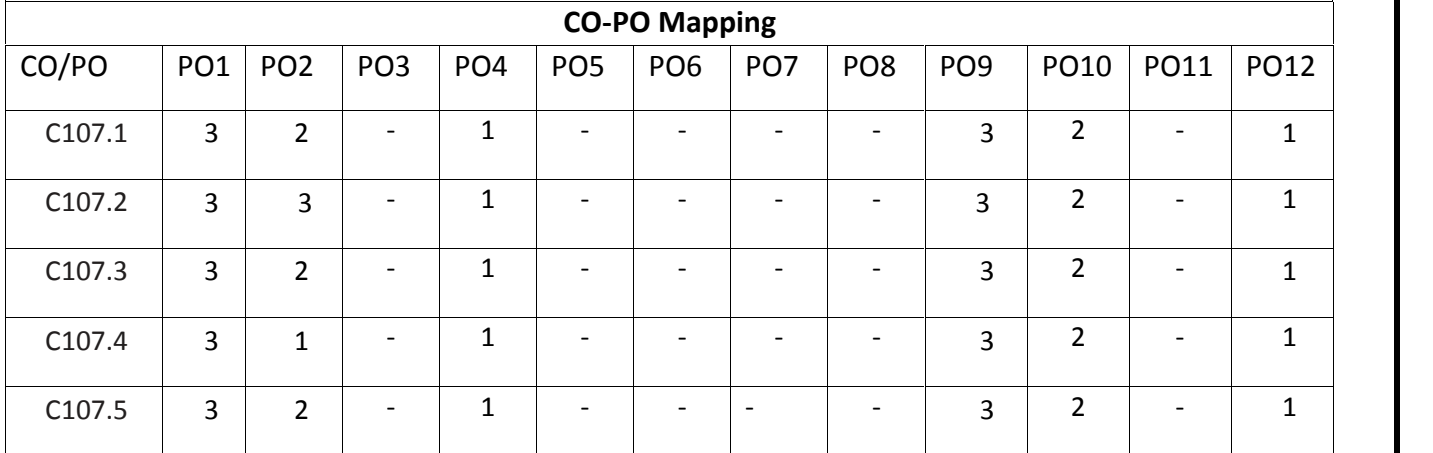

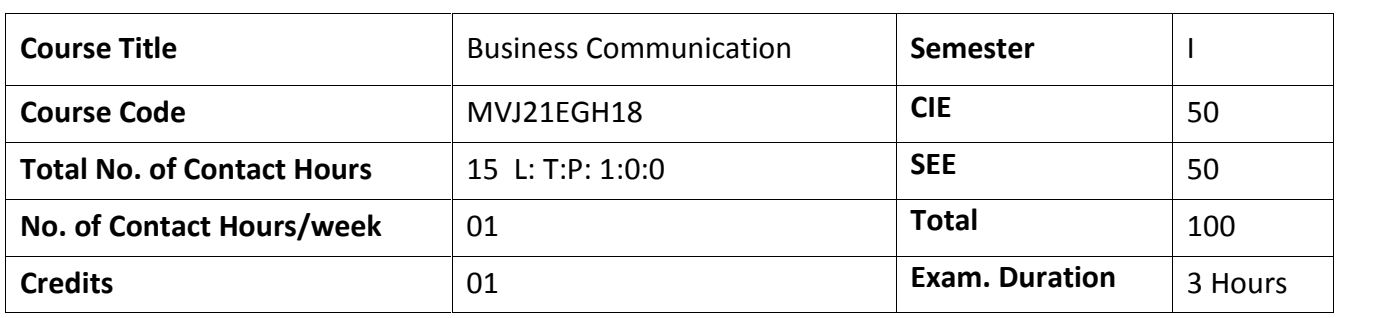

# **Course objective is to help students:**

- To enhance their English vocabulary and language proficiency
- To communicate effectively and with self-confidence, in any given situation
- To master the Functional aspects of the language
- To acquire proficiency in basic English grammar and essential language skills
- To identify the nuances of phonetics, intonation and enhance their pronunciation skills

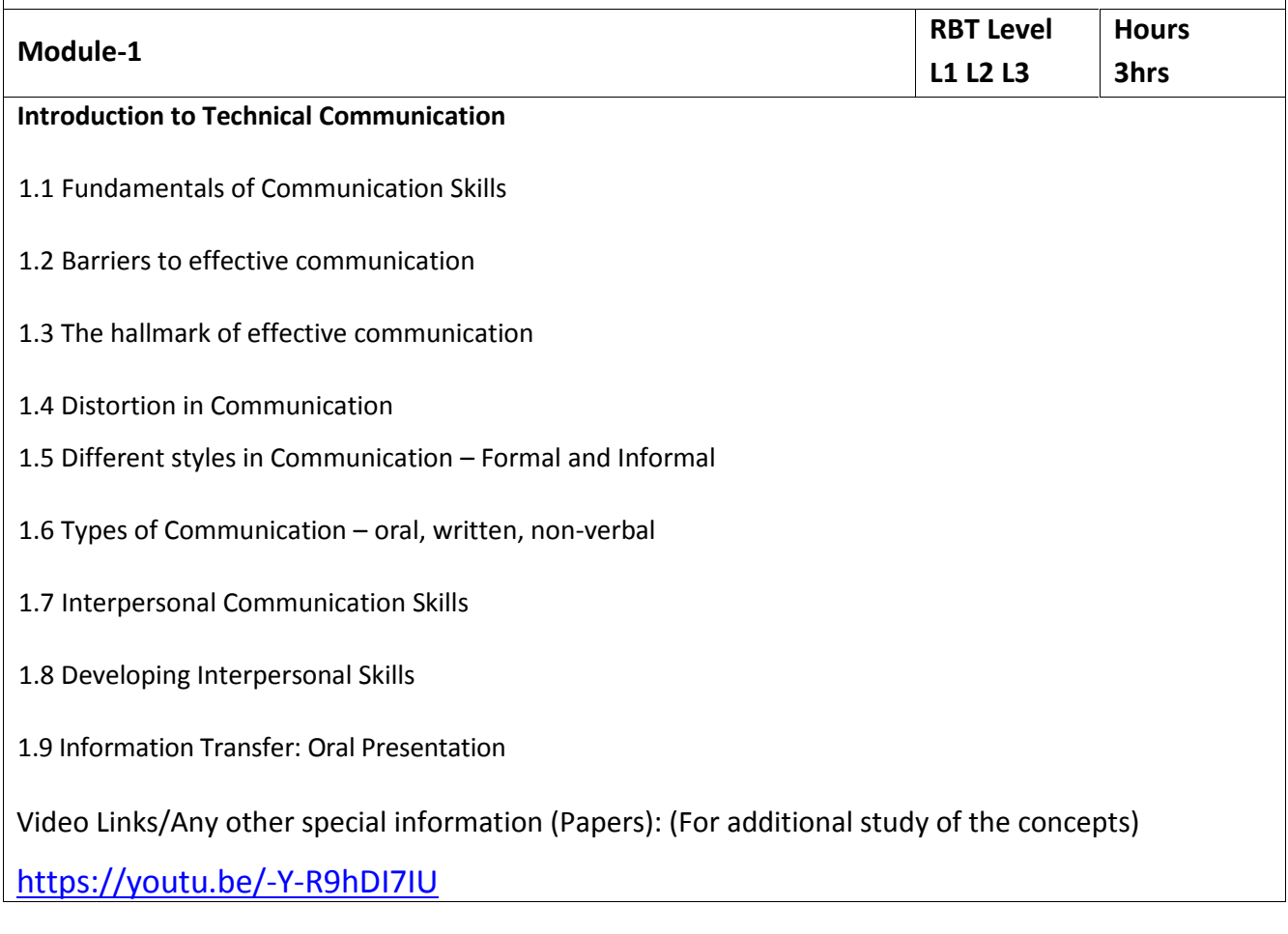

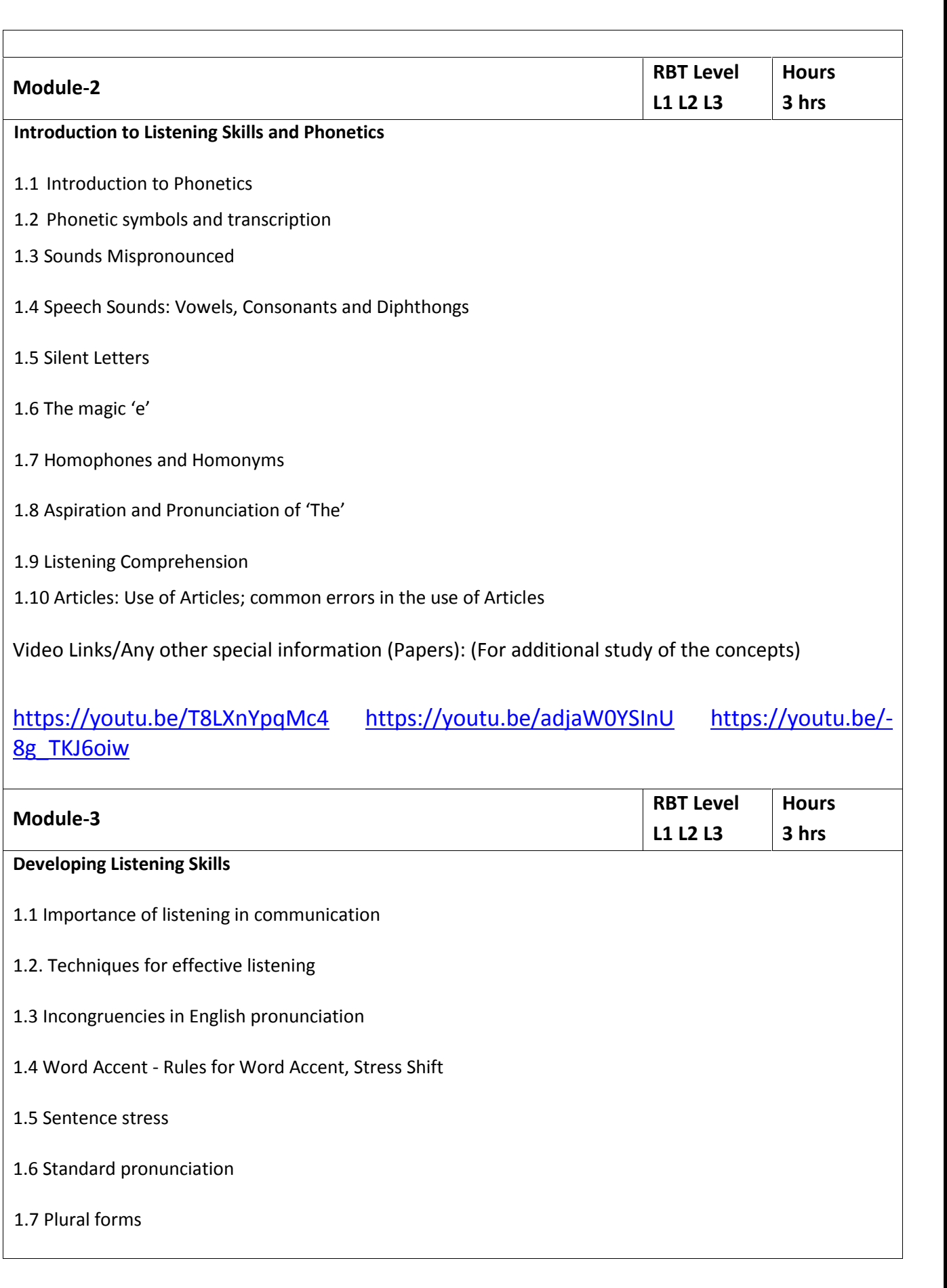

1.8 Question forms and intonation 1.9 Prepositions, and those Prepositions often confused 1.10 Prepositional phrases 1.11 Listening Comprehension Video Links/Any other special information (Papers): (For additional study of the concepts) https://youtu.be/-8g\_TKJ6oiw **Module-4 RBT Level L1 L2 L3 Hours 3 hrs Speaking Skills and Vocabulary-1** 1.1 Vocabulary used in everyday situations **1.2** Word formation - Prefixes and Suffixes **1.3** Contractions **1.4** Words often confused 1.5 Question Tags 1.6 Synonyms 1.7 Antonyms 1.8 Spelling Rules and Words often Misspelt 1.9 The sequence of Tenses Video Links/Any other special information (Papers): (For additional study of the concepts) https://youtu.be/w1v3ddhojSs **Module-5 RBT Level L1 L2 L3 Hours 3 hrs Speaking Skills and Vocabulary-2** 1.1 Extempore Speaking / Public Speaking – Guidelines 1.2 Overcoming fears and inhibitions 1.3 Voice modulation 1.4 Mother Tongue Influence (MTI) 1.5 Techniques for Neutralization of Mother Tongue Influence

1.6 Listening Comprehension

1.7 Common Errors in Pronunciation

1.8 Speaking in given situations – opening bank account, visiting doctor, attending an interview, gathering information, making plans, making choices, congratulating, expressing appreciation and apologizing etc.

Video Links/Any other special information (Papers): (For additional study of the concepts)

# https://youtu.be/Y4TbGPhQ7Ik https://youtu.be/JIKU\_WT0Bls

#### **Experiential Learning:**

Language Lab:

To augment LSRW and GV skills (Listening, Speaking, Reading, Writing, Grammar and Vocabulary) through tests, activities, exercises etc. via comprehensive web-based learning and assessment systems.

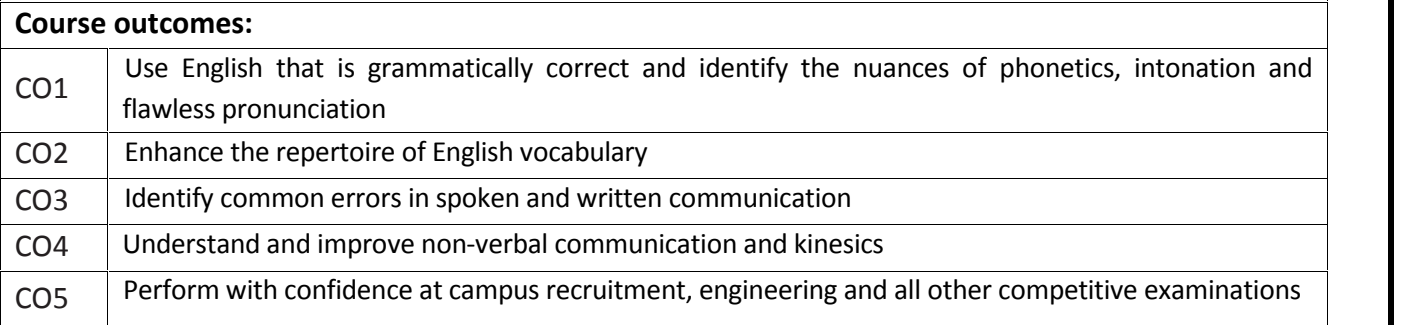

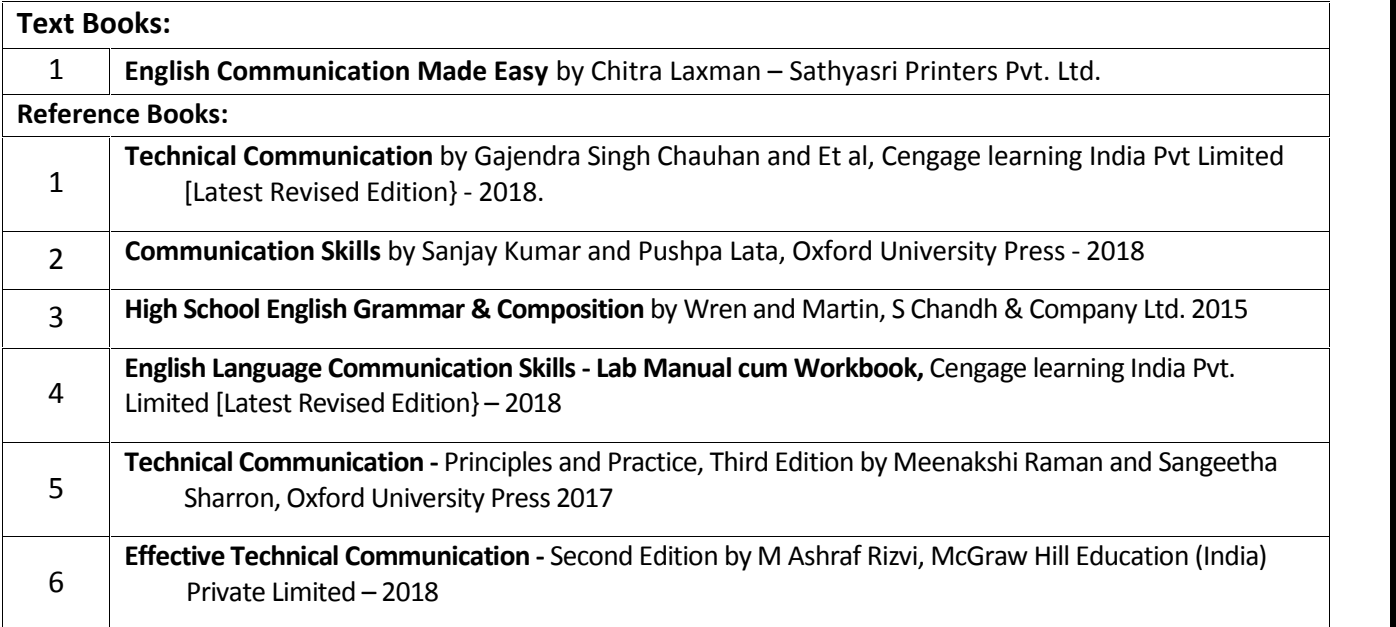

#### **CIE Assessment:**

CIE is based on quizzes, tests, assignments/seminars and any other form of evaluation. Generally, there will be: three internal assessment (IA) tests during the semester (30 marks each), the final IA marks to be awarded will be the average of the three tests

**-** Assignments (20 marks)

#### **SEE Assessment:**

vii.Question paper for the SEE consists of two parts i.e. Part A and Part B. Part A is compulsory and consists of objective type or short answer type questions of 1 or 2 marks each for a total of 20 marks, covering the whole syllabus.

- viii. Part B also covers the entire syllabus consisting of five questions having choices and may contain sub divisions, each carrying 16 marks. Students have to answer all the five questions.
- ix. One question will be set from each unit. The duration of the examination is 3 hours.

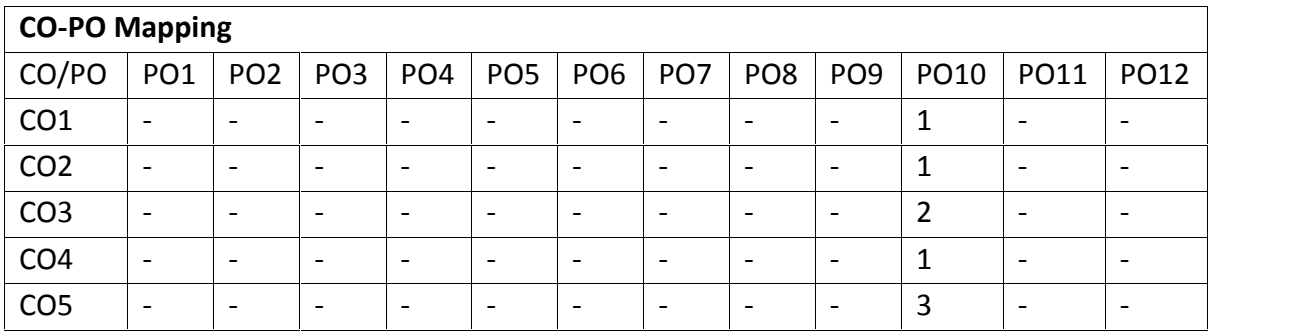

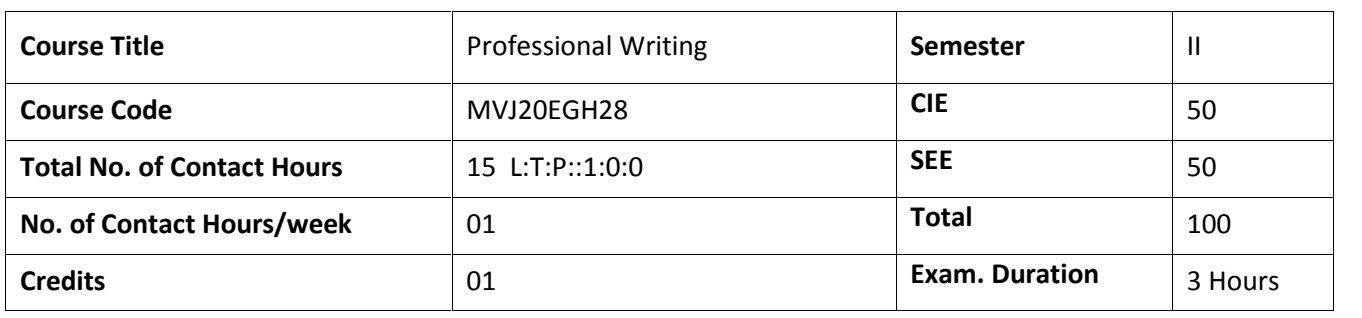

### **Course objective:**

- To use English vocabulary aptly and flawlessly, and ensure language proficiency
- To achieve better Technical writing and Presentation skills
- To Identify the common errors in Spoken and Written English
- To acquire Employment and Workplace communication skills

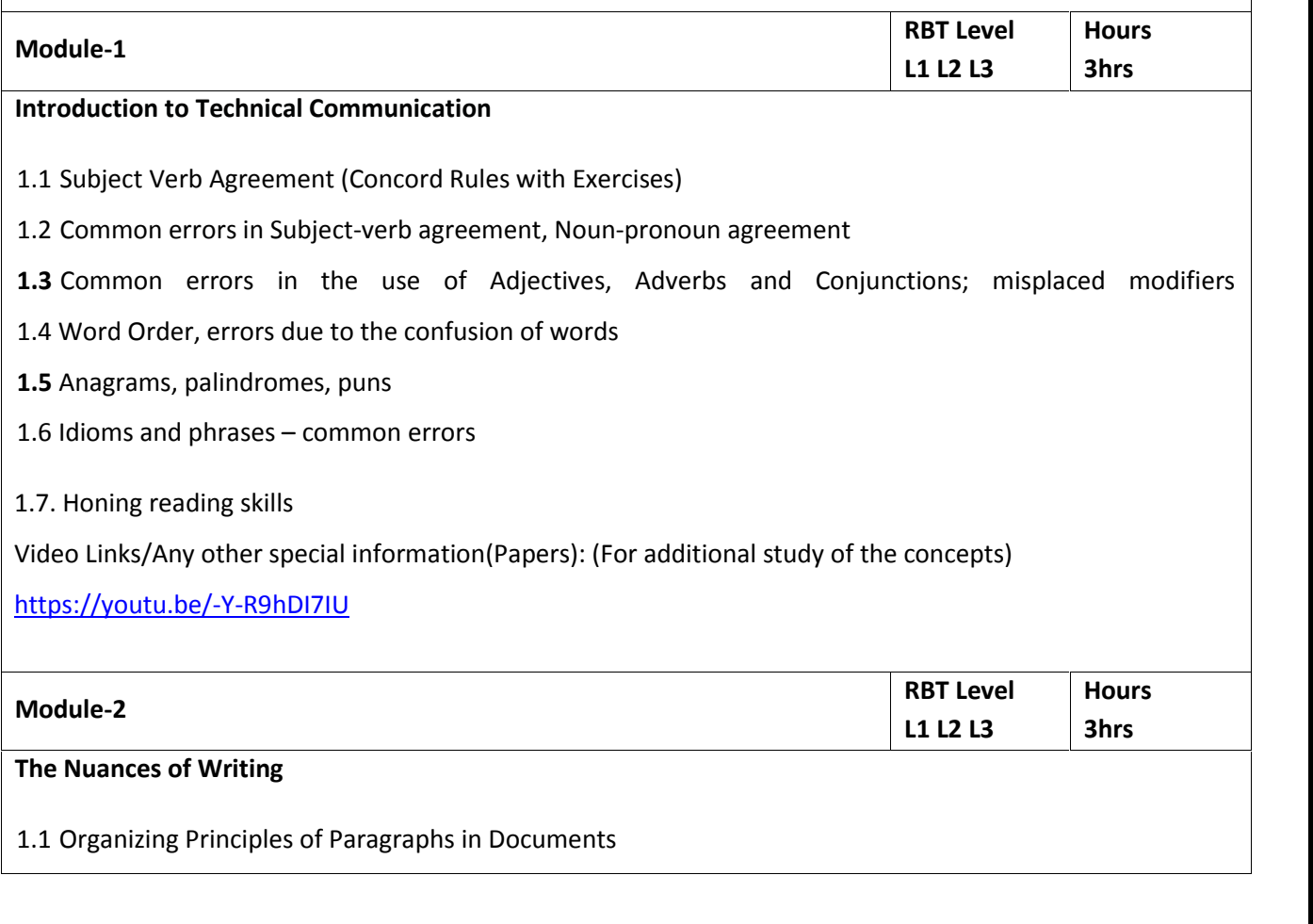

1.2 Developing hints into organized paragraphs

- 1.3 Dialogue writing
- 1.4 Contextual vocabulary
- 1.5 Importance of proper Punctuation
- 1.6 One-word substitutes
- 1.7 Polishing writing skills similes and metaphors
- 1.8 The Art of Condensation (Precis writing)
- 1.9 Word collocations
- 1.10 Redundancy and jargon in writing
- 1.11 Techniques in creative writing
- 1.12 Common Errors due to Indianism in English Communication

Video Links/Any other special information(Papers): (For additional study of the concepts)

https://youtu.be/T8LXnYpqMc4 https://youtu.be/adjaW0YSInU https://youtu.be/-8g\_TKJ6oiw

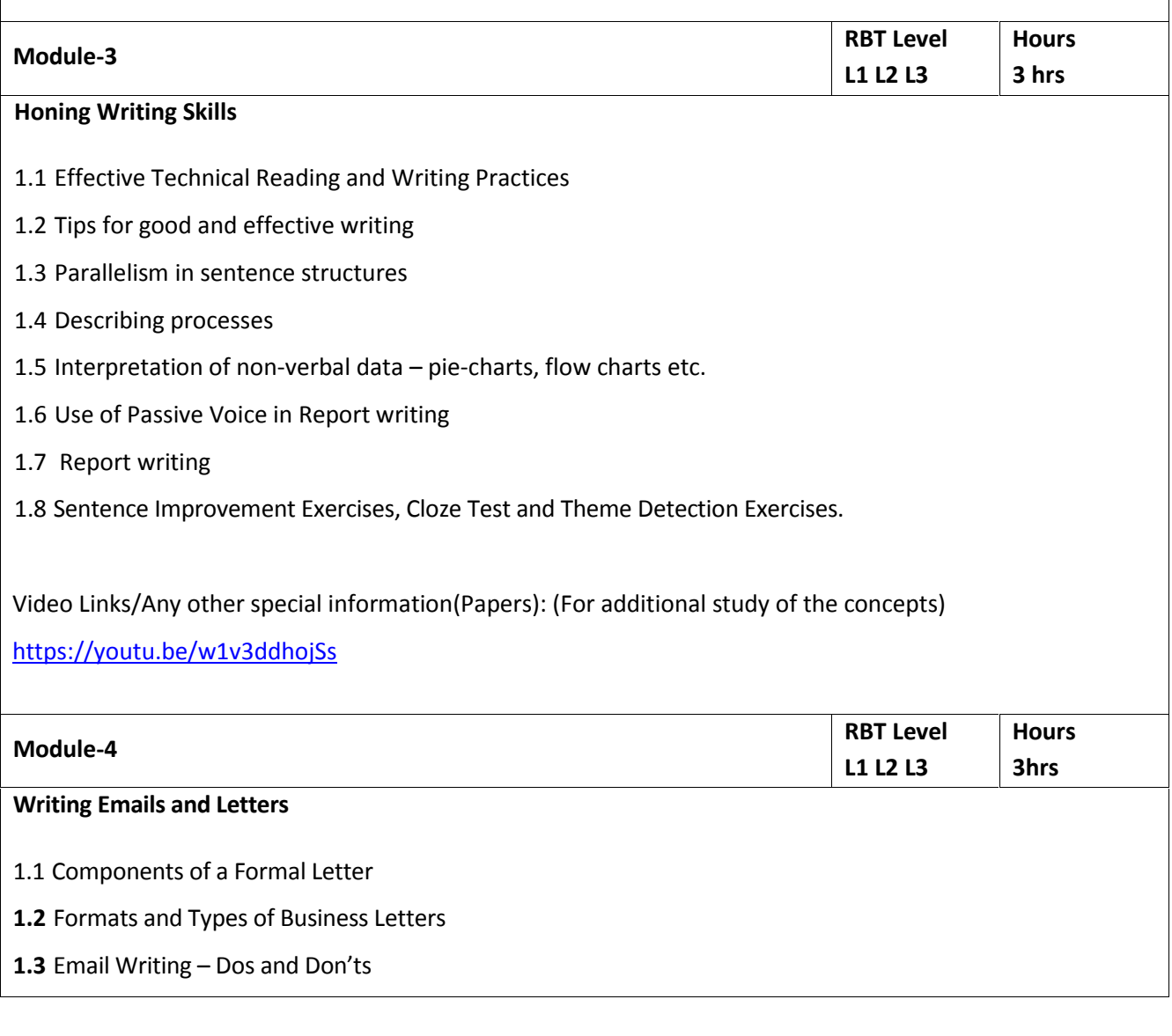

Practice in writing various types of emails

### Video Links/Any other special information (Papers): (For additional study of the concepts)

https://youtu.be/-8g\_TKJ6oiw

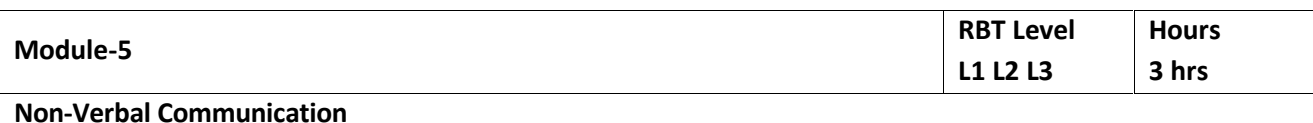

1.1 Significance of non-verbal communication

- 1.2 Body Language
- 1.3 Group Discussion
- 1.4. Describing people
- 1.5. Describing events and scenes
- 1.4 Presentation skills and Formal Presentations by Students

Video Links/Any other special information(Papers): (For additional study of the concepts)

https://youtu.be/Y4TbGPhQ7Ik https://youtu.be/JIKU\_WT0Bls

### **Experiential Learning:**

Language Lab:

To augment LSRW and GV skills (Listening, Speaking, Reading, Writing, Grammar and Vocabulary) through tests, activities, exercises etc. via comprehensive web-based learning and assessment systems.

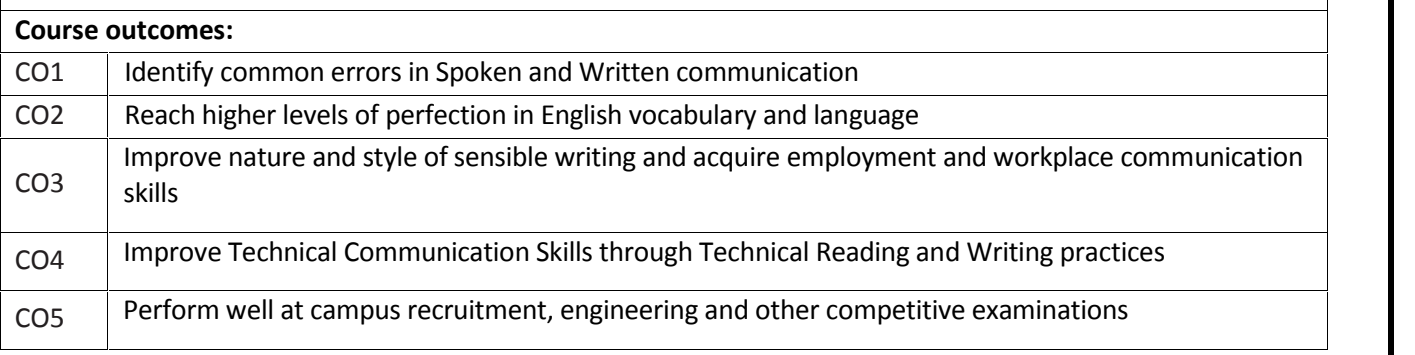

## **Text Books:**

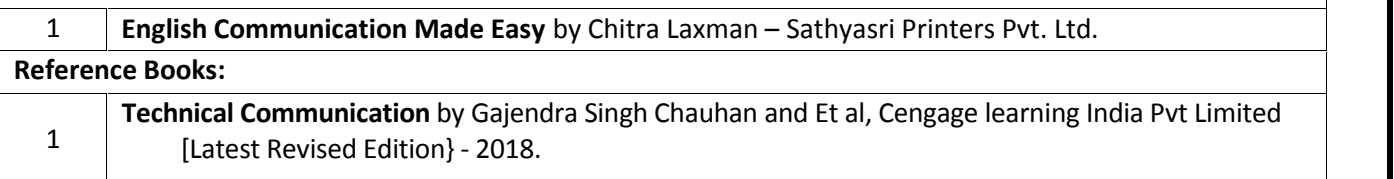

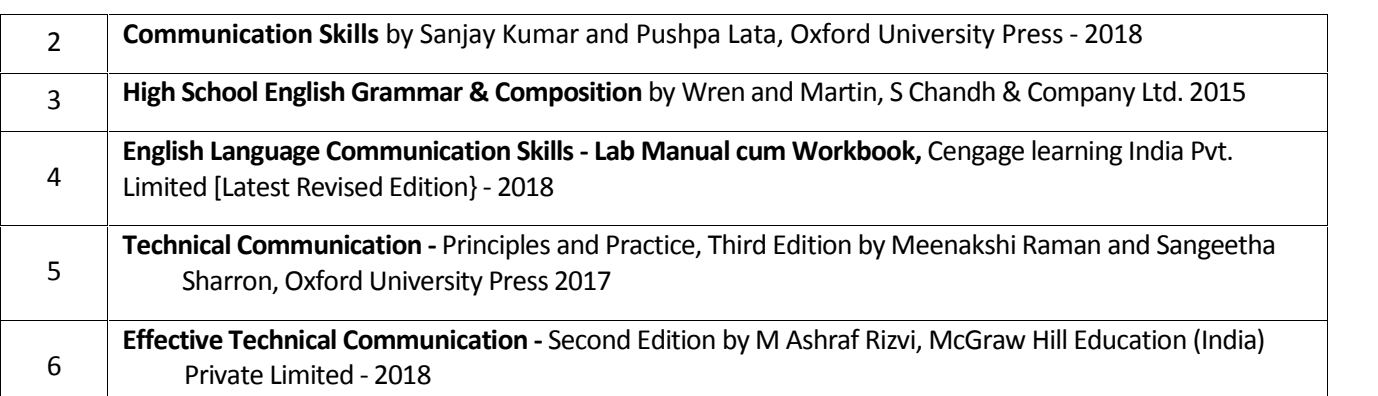

#### **CIE Assessment:**

CIE is based on quizzes, tests, assignments/seminars and any other form of evaluation. Generally, there will be: three internal assessment (IA) tests during the semester (30 marks each), the final IA marks to be awarded will be the average of the three tests

**-** Assignments (20marks)

#### **SEE Assessment:**

- x. Question paper for the SEE consists of two parts i.e. Part A and Part B. Part A is compulsory and consists of objective type or short answer type questions of 1 or 2 marks each for total of 20 marks covering the whole syllabus.
- xi. Part B also covers the entire syllabus consisting of five questions having choices and may contain sub divisions, each carrying 16 marks. Students have to answer all the five questions.
- xii. One question must be set from each unit. The duration of examination is 3 hours.

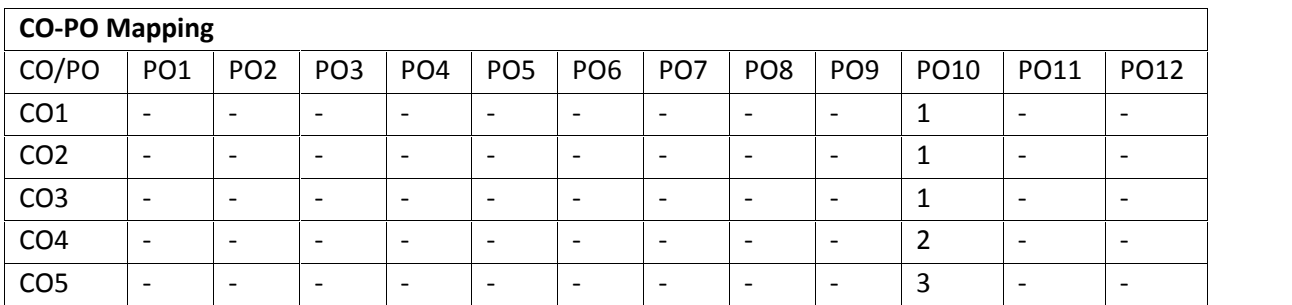